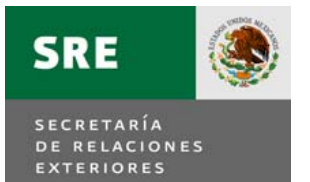

PROCEDIMIENTO

# **"PAGO DE PASAJES POR COMISIONES OFICIALES CON ORIGEN EN MÉXICO"**

PR-DGPOP-17

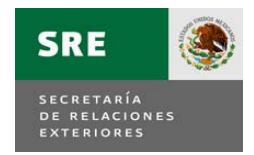

**DIRECCIÓN GENERAL DE PROGRAMACIÓN, ORGANIZACIÓN Y PRESUPUESTO.**

Emb. Patricia Espinosa Cantellano **Secretaria** 

Julio Camarena Villaseñor **Oficial Mayor** 

Luis Mariano Hermosillo Sosa **Director General de Programación, Organización y Presupuesto** 

Mónica Pérez López **Directora General Adjunta de Organización, Soporte Operativo y Contabilidad – DGPOP**

Aura Azucena Carrillo Cisneros **Directora de Comisiones Oficiales y Traslados – DGPOP** 

Ana María Guadalupe Martínez Mendoza **Subdirectora de Comisiones Oficiales – DGPOP** 

Berenice Bonilla Rojas **Subdirectora de Organización – DGPOP** 

Dictaminó:

Sergio Iván Conde Gorostiola **Enlace de Alta Responsabilidad – DGPOP** 

Octubre de 2011

PR-DGPOP-17

Versión 3

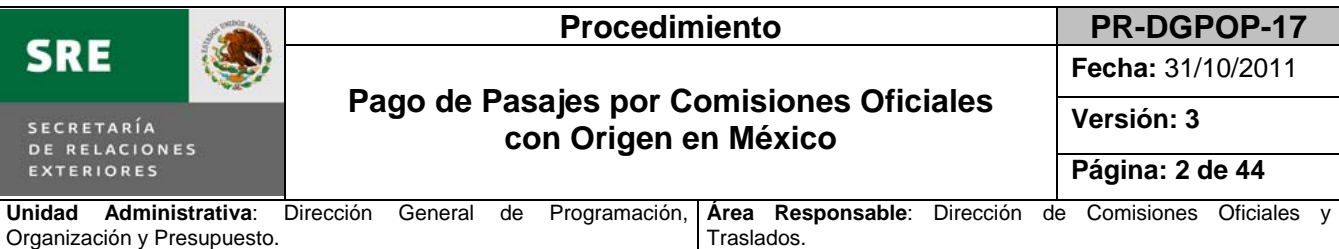

#### **1. Propósito del procedimiento.**

Contar con un instrumento de apoyo administrativo que permita conocer en forma ordenada y sistemática las actividades necesarias para la asignación de pasajes de los servidores públicos adscritos a la Secretaría de Relaciones Exteriores.

#### **2. Alcance.**

Aplica a la Dirección de Comisiones Oficiales y Traslados y a la Subdirección de Gestión de Pagos de la Dirección General de Programación, Organización y Presupuesto (DGPOP), así como a las unidades administrativas de la Secretaría que dentro de sus programas y metas institucionales requieran que su personal realice una comisión oficial.

#### **3. Marco jurídico.**

- Ley Federal de Presupuesto y Responsabilidad Hacendaria y su Reglamento.
- Presupuesto de Egresos de la Federación para el ejercicio fiscal que corresponda.
- Reglamento Interior de la Secretaría de Relaciones Exteriores (D.O.F. 08 de enero de 2009).
- Normas internas en materia presupuestal que deberán observar los servidores públicos adscritos a las unidades administrativas y delegaciones de la Secretaría de Relaciones Exteriores (marzo 2009).
- Normas que regulan los viáticos y pasajes para las comisiones en el desempeño de funciones en la Administración Pública Federal (D.O.F. 28 de diciembre de 2007).
- Clasificador por Objeto del Gasto para la Administración Pública Federal.
- Acuerdo por el que se delegan facultades en los servidores públicos de la Secretaría de Relaciones Exteriores que se indican.
- Acuerdo por el que se expide el Manual Administrativo de Aplicación General en Materia de Recursos Financieros.
- Guía de Trámites y Servicios de la DGPOP.
- Circular de Oficialía Mayor número OMR/0609/09 del 12 de febrero de 2009, mediante la cual se dan a conocer las medidas de racionalidad y ahorro, respecto de las tarifas de viáticos para comisiones oficiales

#### **4. Responsabilidades.**

El Subdirector de Comisiones Oficiales es responsable de la elaboración, actualización y aplicación del presente procedimiento.

El Director de Comisiones Oficiales y Traslados es responsable de la supervisión del cumplimiento del presente procedimiento.

#### **5. Definiciones.**

**Aviso de comisión – Cancillería:** Es el documento mediante el cual se autorizan las comisiones oficiales con origen en México y el ejercicio de presupuesto en la partida de viáticos. En él se indican datos generales del comisionado, periodo y destino de la comisión y número de días de viáticos autorizados.

**Comisión oficial:** Es la tarea o función oficial que se encomienda a un servidor público o que éste desarrolle por razones de su empleo, cargo o comisión, en lugares distintos a los de su centro de trabajo.

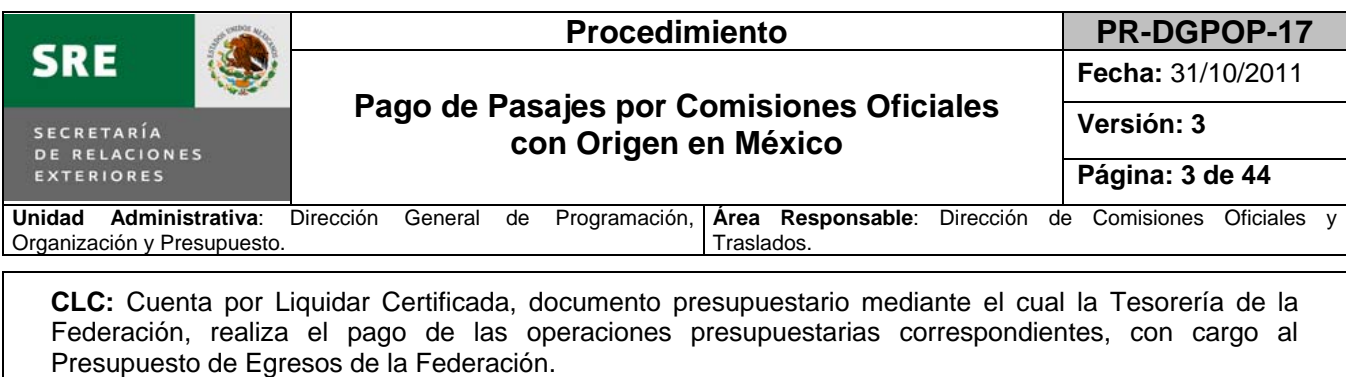

**GTyS de la DGPOP:** Guía de Trámites y Servicios de la Dirección General de Programación, Organización y Presupuesto.

**Módulo de comisiones:** Módulo de Comisiones Oficiales que forma parte del Sistema para la Gestión Programático – Presupuestaria de las Representaciones de México en el exterior (SIGEPP), el cual tiene como propósito apoyar la gestión de los pasajes y viáticos por comisiones oficiales.

**NIPCO:** Nota de Instrucción Presupuestal para Comisiones Oficiales/Relación de Comprobantes, documento a través del cual la unidad responsable autoriza el recurso presupuestal, determinando el nombre del beneficiario y el importe de pago y siempre va acompañada de la relación de comprobantes para trámite de pago.

**Procedimiento de "Control del producto no conforme" (DGPOP-CP-PR-04):** Instrumento que administra el Sistema de Gestión de la Calidad de la Dirección General de Programación, Organización y Presupuesto, por lo que únicamente aplica a esta dirección general.

**Normas internas en materia presupuestal:** Normas internas en materia presupuestal que deberán observar los servidores públicos adscritos a las unidades administrativas y delegaciones de la Secretaría de Relaciones Exteriores.

**SICOP:** Sistema de Contabilidad y Presupuesto. Sistema informático instrumentado por la Secretaría de Hacienda y Crédito Público mediante el cual se establecen los mecanismos de consolidación del ejercicio del gasto y con ello cumplir con las disposiciones de la Ley General de Contabilidad Gubernamental.

**Recibo de cobro:** Factura fiscal emitida por la Agencia de Viajes para el cobro del servicio otorgado a la SRE por la contratación del servicio de pasajes aéreos nacionales e internacionales

**Unidad Administrativa (UA):** Cualquier unidad responsable u órgano administrativo desconcentrado, adscrito a la Secretaría de Relaciones Exteriores.

**DGPOP:** Dirección General de Programación, Organización y Presupuesto.

**ACO:** Analista de Comisiones Oficiales.

**AVCO:** Analista de la Ventanilla de Comisiones Oficiales.

**DGPOP:** Dirección General de Programación, Organización y Presupuesto.

**DCOT:** Dirección de Comisiones Oficiales y Traslados.

**Orden de servicio:** Documento generado por el servicio prestado por la Agencia de Viajes que ampara el costo del boleto de avión.

**Prompter:** Documento que establece que el boleto aéreo adquirido es el más económico disponible al momento de la emisión.

**SCO:** Subdirección de Comisiones Oficiales.

**SGP:** Subdirección de Gestión de Pagos.

**SRE:** Secretaría de Relaciones Exteriores.

**VGP:** Ventanilla de Gestión de Pagos de la Subdirección de Gestión de Pagos.

**VDNIP:** Volante de devolución de la nota de instrucción presupuestal.

**UA:** Unidad Administrativa.

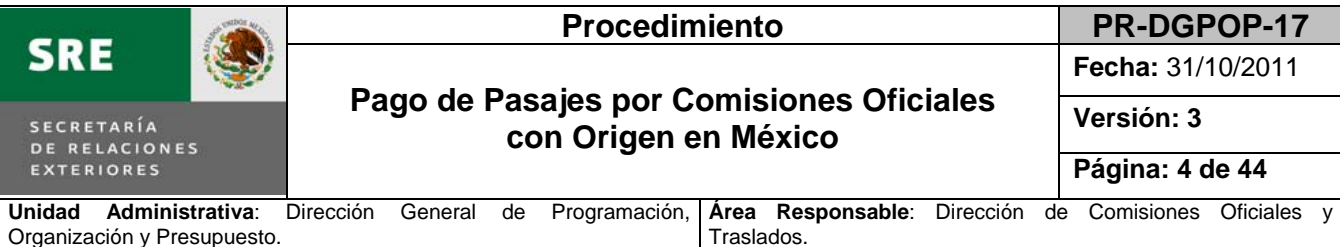

#### **6. Políticas y lineamientos.**

- 1. Para obtener los pasajes necesarios para el desarrollo de una comisión, la unidad administrativa deberá presentar el Aviso de comisión – Cancillería en original y tres copias en la Ventanilla de Comisiones Oficiales, en un horario de recepción de 9:00 a 13:30 hrs., en días hábiles.
- 2. El volante de devolución será puesto a disposición de la unidad administrativa dos días hábiles siguientes a la recepción de la solicitud, para su entrega en la Ventanilla de Comisiones Oficiales en un horario de 9:00 a 13:30 hrs., en días hábiles.
- 3. Los volantes de devolución cuyo motivo de rechazo sea la falta de disponibilidad presupuestaria al momento de ser revisados por la Subdirección de Gestión de Pagos, serán puestos a disposición de la unidad administrativa en la Ventanilla de Gestión de Pagos.
- 4. Las comisiones nacionales serán autorizadas por el titular de la unidad administrativa en la cual se encuentre adscrito el servidor público comisionado. En el caso de las comisiones de los directores generales, directores ejecutivos y homólogos, deberán ser autorizadas por su superior inmediato.
- 5. Las comisiones internacionales serán autorizadas por el Titular de la SRE, el subsecretario que corresponda o el Oficial Mayor, conforme a la adscripción del servidor público comisionado.
- 6. Las autorizaciones de las comisiones nacionales e internacionales de los subsecretarios, de los directores ejecutivos, del Oficial Mayor y del personal adscrito a las unidades administrativas subordinadas directamente al Titular de la SRE, serán otorgadas por éste o a través del Oficial Mayor.
- 7. En caso de ausencia de los servidores públicos que, conforme a lo ya descrito, se encuentran facultados para autorizar comisiones oficiales, éstas podrán ser autorizadas por los servidores públicos que conforme a los artículos 53, 54 y 55 del Reglamento Interior de la Secretaría de Relaciones Exteriores están facultados para suplir tales ausencias, para lo cual será requisito indispensable que exista la designación correspondiente.
- 8. Las unidades administrativas a través de sus coordinaciones administrativas son las responsables de realizar las reservaciones de pasajes aéreos de las comisiones oficiales que sean autorizadas, conforme a la normatividad vigente aplicable.
- 9. La Nota de Instrucción Presupuestal para Comisiones Oficiales (NIPCO) deberá elaborarse por comisión y será devuelta cuando no cumpla con los requisitos especificados en la Guía de Trámites y Servicios de la DGPOP, tales como:
	- Disponibilidad presupuestaria al momento de la recepción del trámite.
	- El monto no corresponda con el recibo de cobro y la orden de servicio.
	- Carezca de firmas de autorización o las firmas no correspondan a la unidad administrativa.
	- La partida presupuestaria no corresponda al tipo de gasto.
- 10. La Subdirección de Soporte Operativo procesará la interfase entre los sistemas SICOEP y SIGEPP, con la finalidad de incorporar los datos del trámite de pago en el módulo de comisiones.
- 11. El trámite se realizará de acuerdo a la solicitud de los titulares de las unidades administrativas, quienes, conforme al artículo 14, fracción XII del Reglamento Interior de la SRE, son los responsables de cumplir con las disposiciones legales aplicables al ejercicio de su presupuesto.

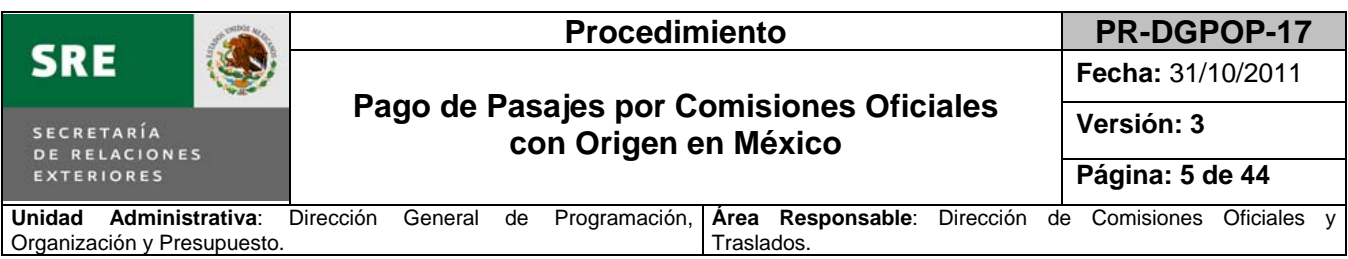

- 12. Los servidores públicos que intervienen en este procedimiento deberán limitarse a revisar el cumplimiento de los requisitos que se especifican en cada actividad, en el entendido de que conforme al artículo 14, fracción XII del Reglamento Interior de la SRE, el cumplimiento de las disposiciones legales aplicables al ejercicio del presupuesto es responsabilidad de los titulares de las unidades administrativas.
- 13. En casos de que por la urgencia o condiciones particulares de una comisión se requieran recibir los trámites en horarios diferentes, otorgar los pasajes a través de otras formas de pago u otra excepción a las normas internas debidamente justificada, la DGPOP a su criterio podrá concederla.
- 14. Los trámites de pago que sean registrados en el SICOP se clasificarán de conformidad con el "Catálogo de tipos de concepto permitidos para cada partida de gasto", a fin de que se genere el registro contable correspondiente de acuerdo a la naturaleza del gasto (ver el apartado 9 "Formatos y anexos" del presente procedimiento).
- 15. En casos excepcionales y por las cargas de trabajo de la DCOT, el personal tendrá diversos roles del SICOP, siempre y cuando lo autorice la Directora de Comisiones Oficiales y Traslados.

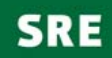

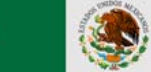

### **Procedimiento PR-DGPOP-17**

**Fecha:** 31/10/2011

### **Pago de Pasajes por Comisiones Oficiales con Origen en México**

**Versión: 3** 

**Página: 6 de 44**

**Unidad Administrativa**: Dirección General de Programación, Organización y Presupuesto. **Área Responsable**: Dirección de Comisiones Oficiales y Traslados.

### **7. Descripción de actividades.**

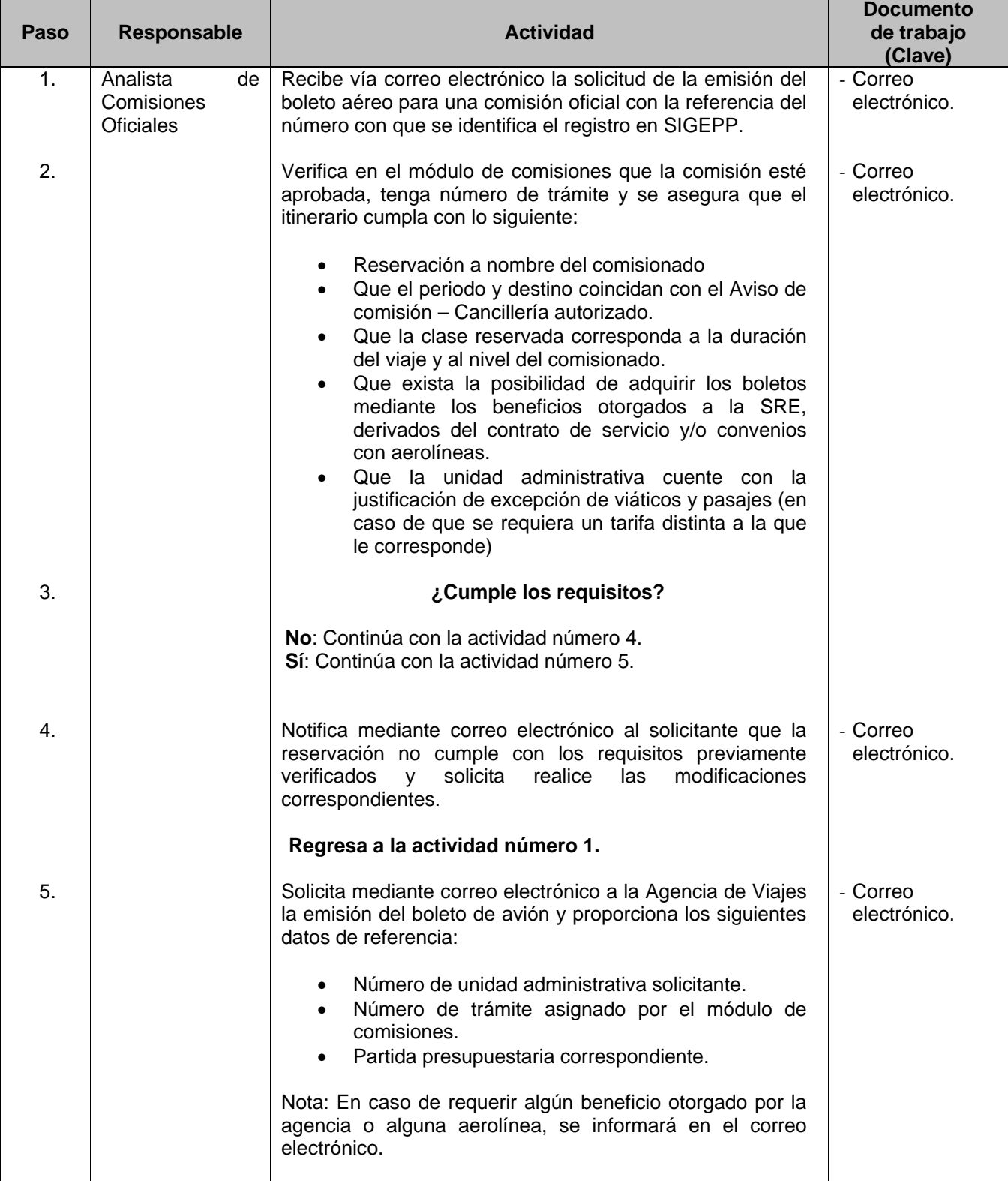

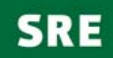

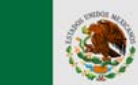

### **Procedimiento PR-DGPOP-17**

**Fecha:** 31/10/2011

### **Pago de Pasajes por Comisiones Oficiales con Origen en México**

**Página: 7 de 44**

**Versión: 3** 

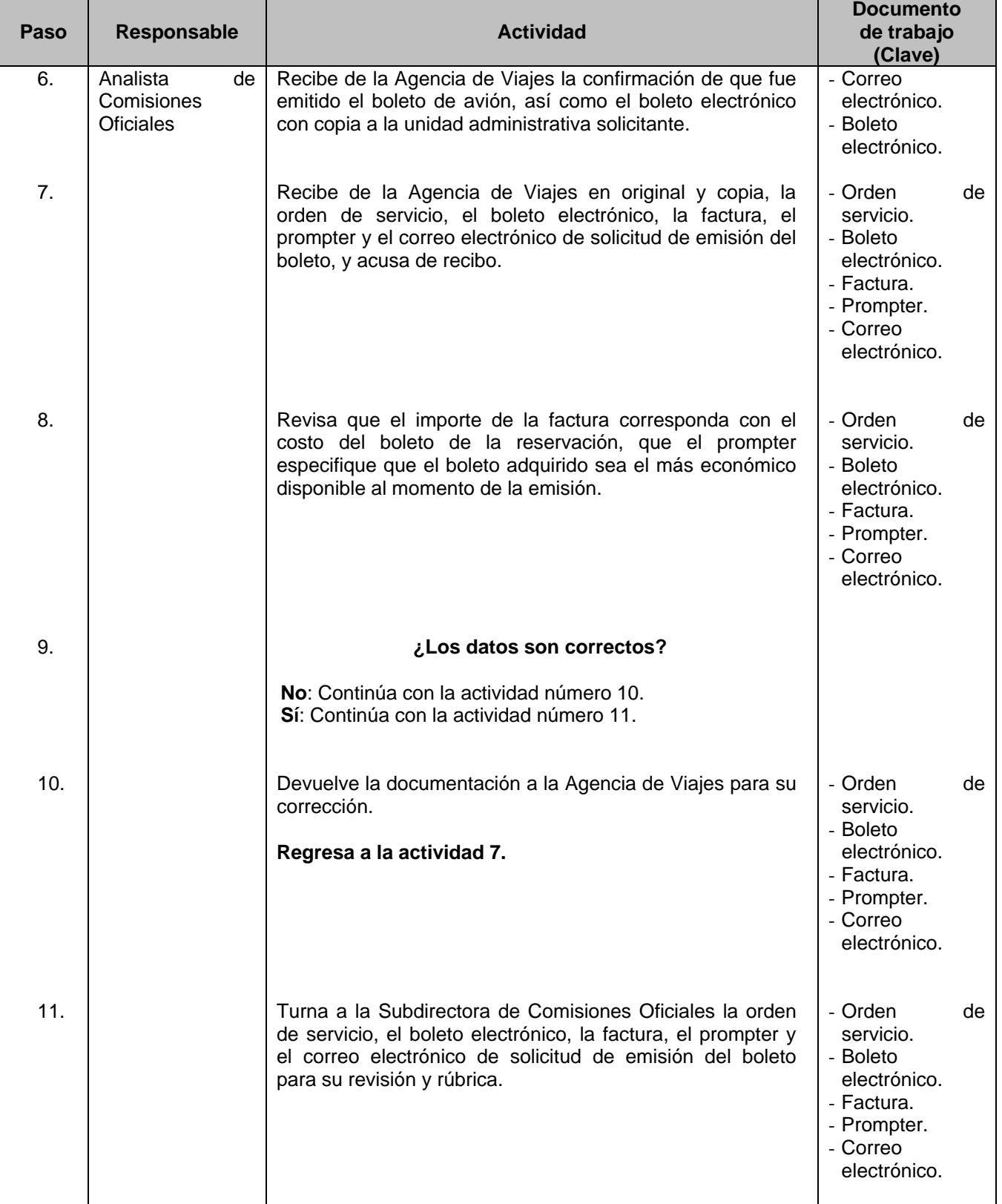

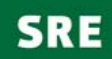

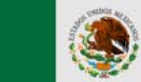

### **Procedimiento PR-DGPOP-17**

**Fecha:** 31/10/2011

### **Pago de Pasajes por Comisiones Oficiales con Origen en México**

**Versión: 3** 

**Página: 8 de 44**

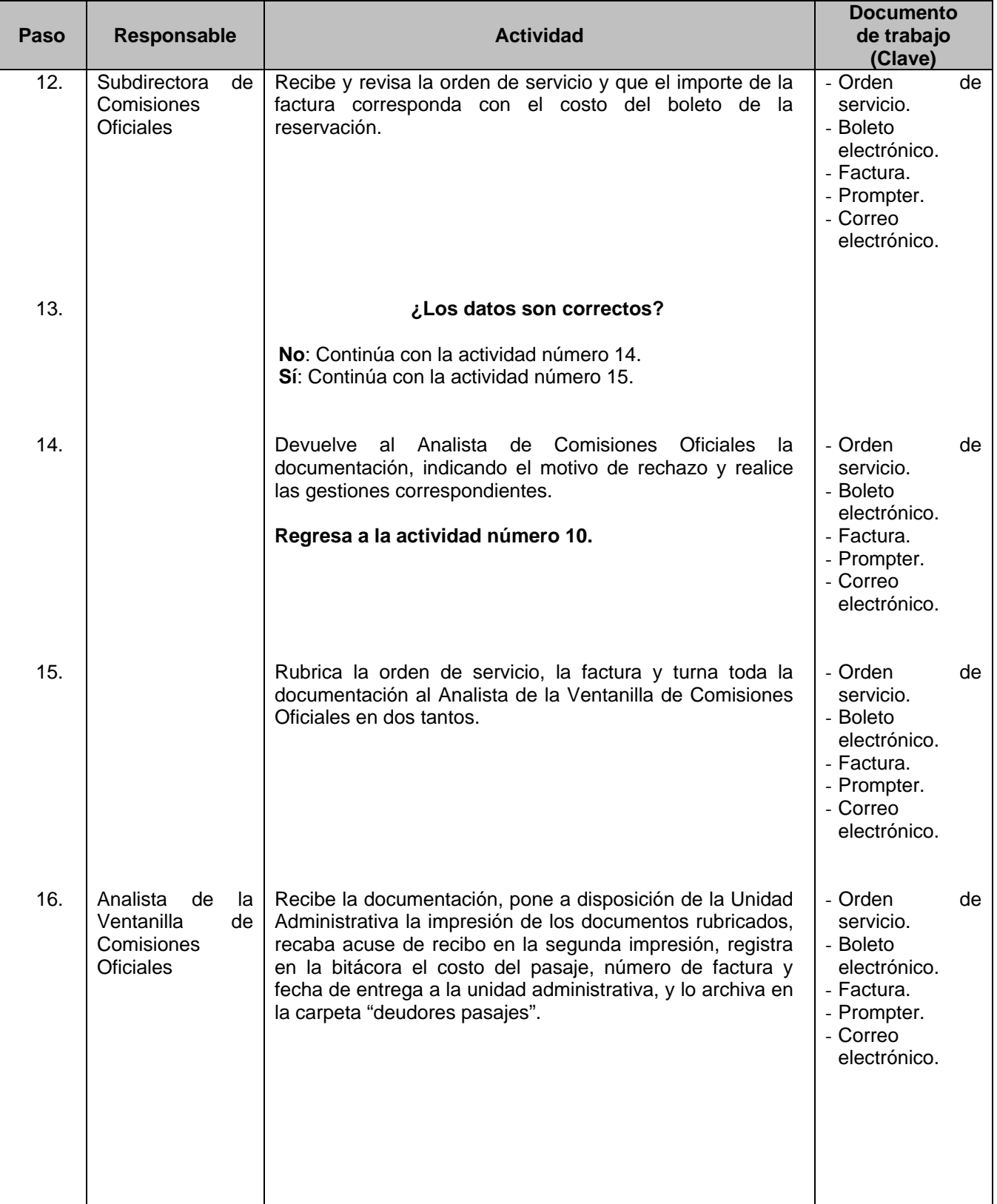

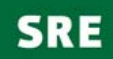

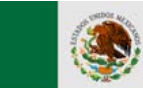

### **Procedimiento PR-DGPOP-17**

### **Pago de Pasajes por Comisiones Oficiales con Origen en México**

**Fecha:** 31/10/2011

**Versión: 3** 

**Página: 9 de 44**

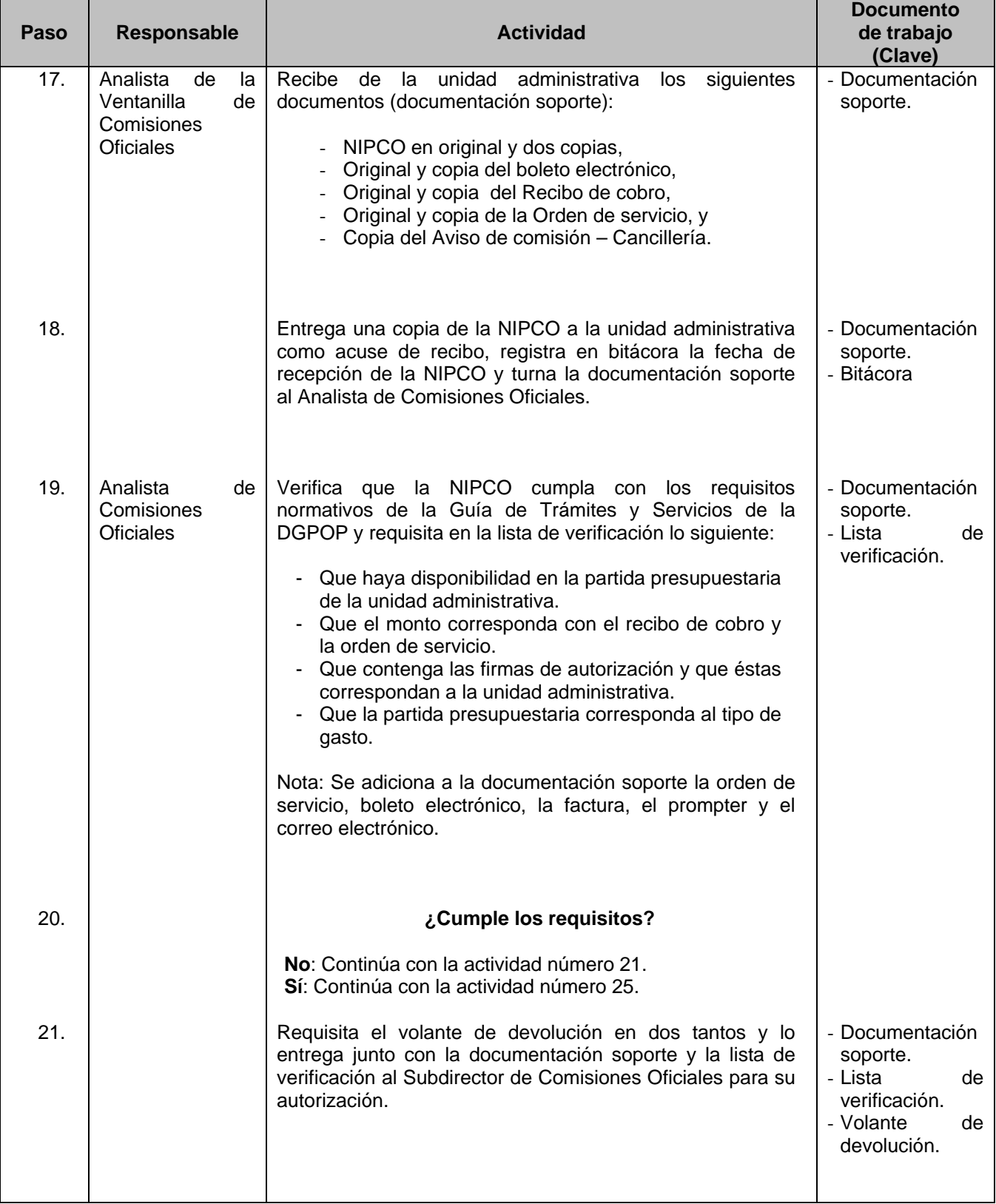

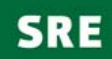

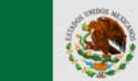

### **Procedimiento PR-DGPOP-17**

**Fecha:** 31/10/2011

### **Pago de Pasajes por Comisiones Oficiales con Origen en México**

**Página: 10 de 44**

**Versión: 3** 

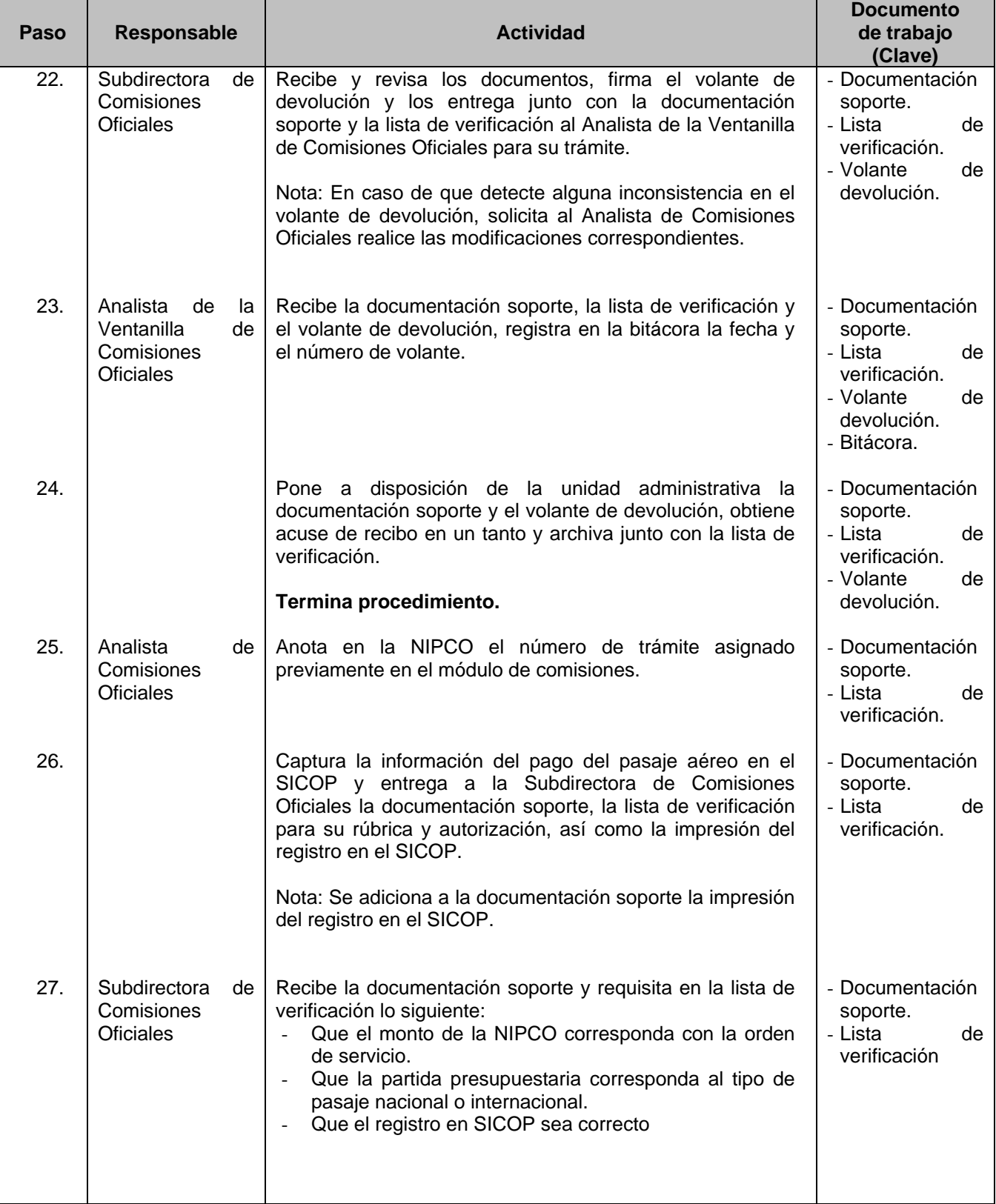

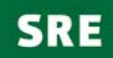

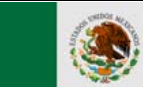

### **Procedimiento PR-DGPOP-17**

**Fecha:** 31/10/2011

### **Pago de Pasajes por Comisiones Oficiales con Origen en México**

**Versión: 3** 

**Página: 11 de 44**

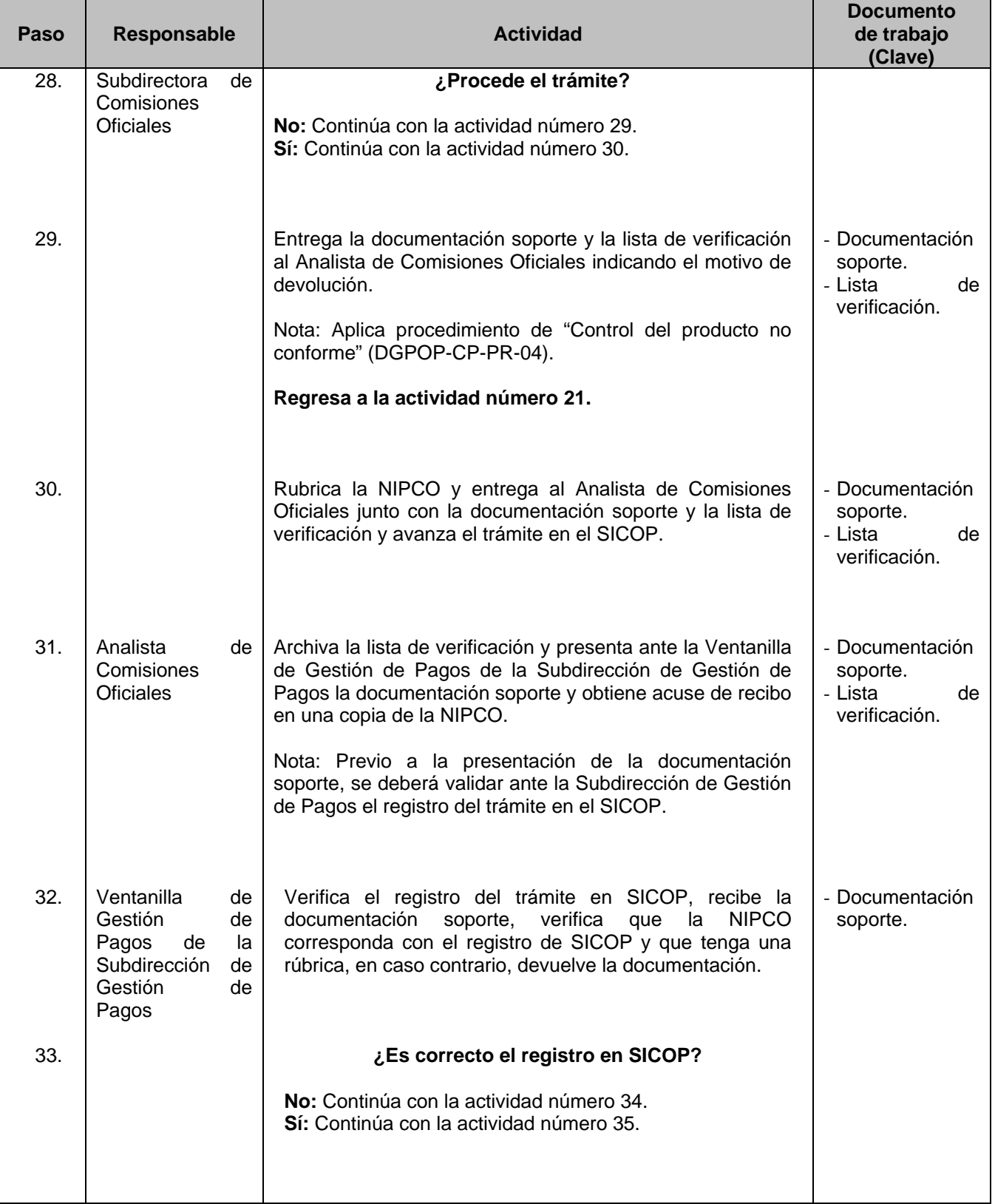

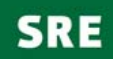

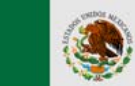

### **Procedimiento PR-DGPOP-17**

**Fecha:** 31/10/2011

**Pago de Pasajes por Comisiones Oficiales Versión: 3** 

# **con Origen en México**

**Página: 12 de 44**

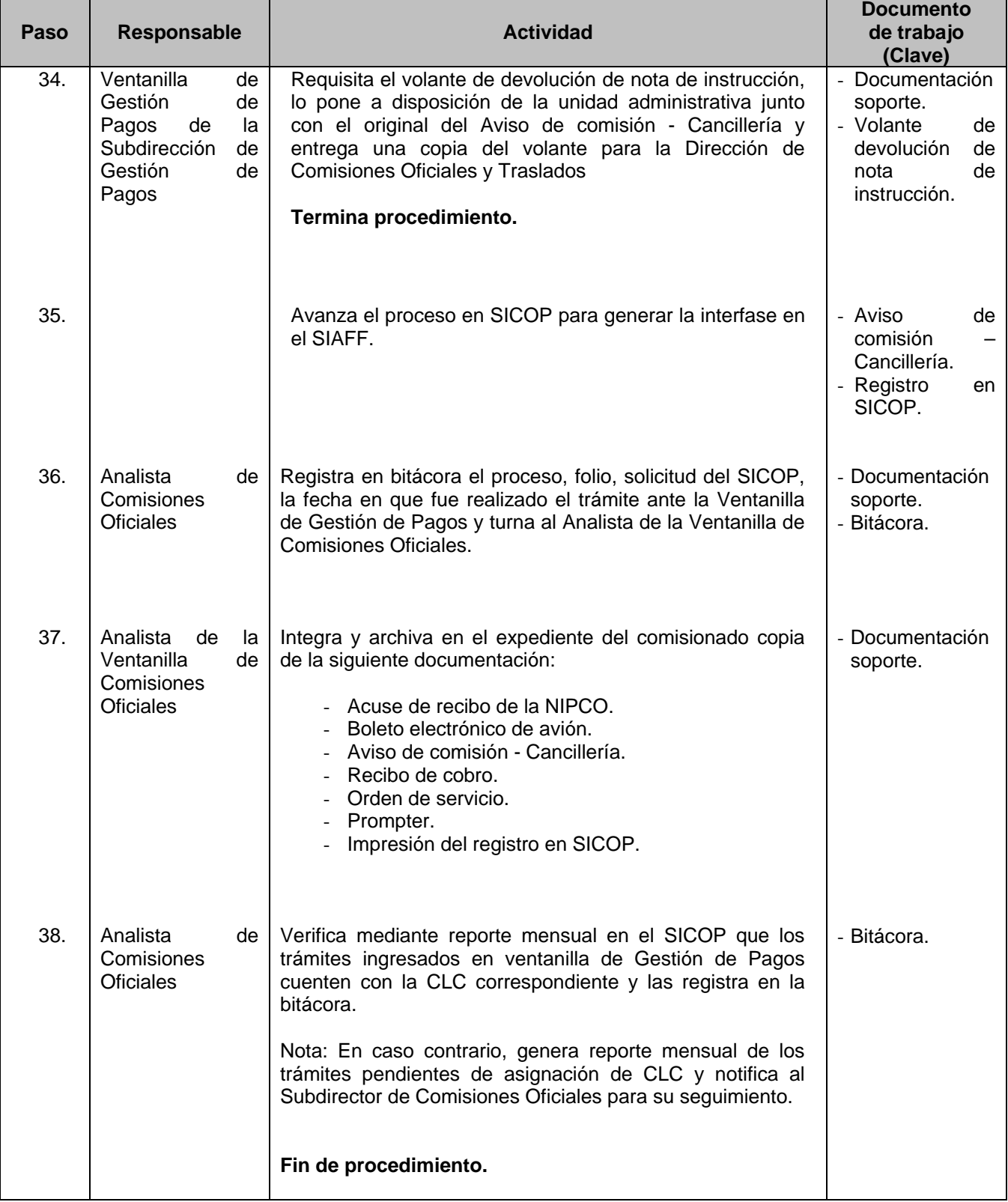

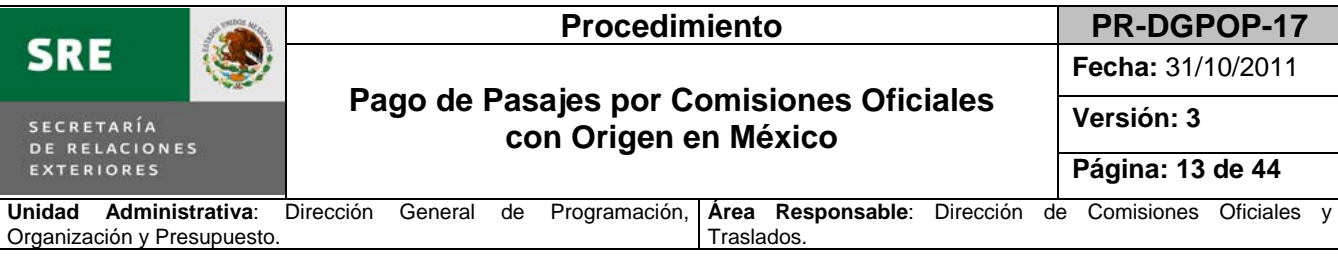

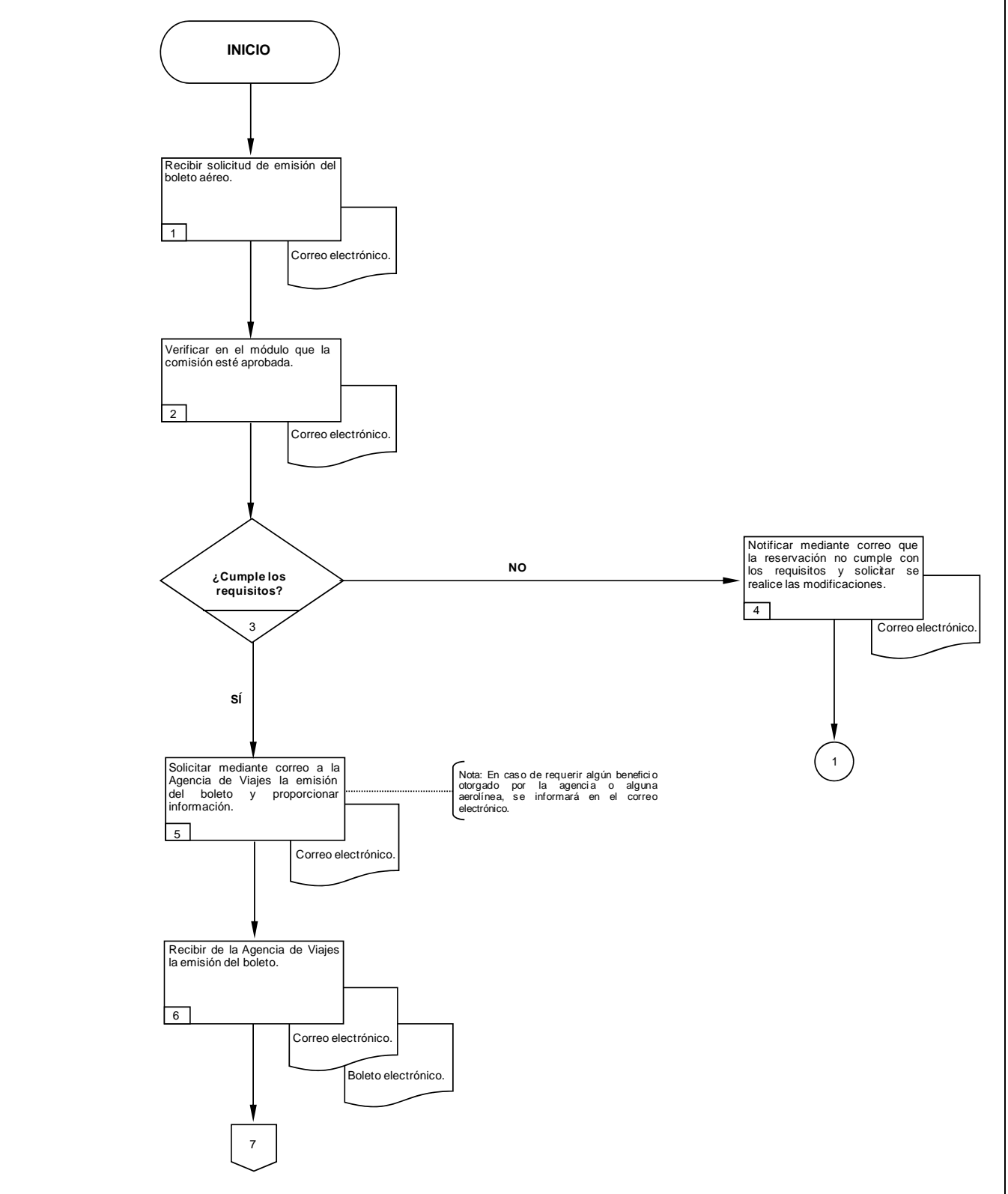

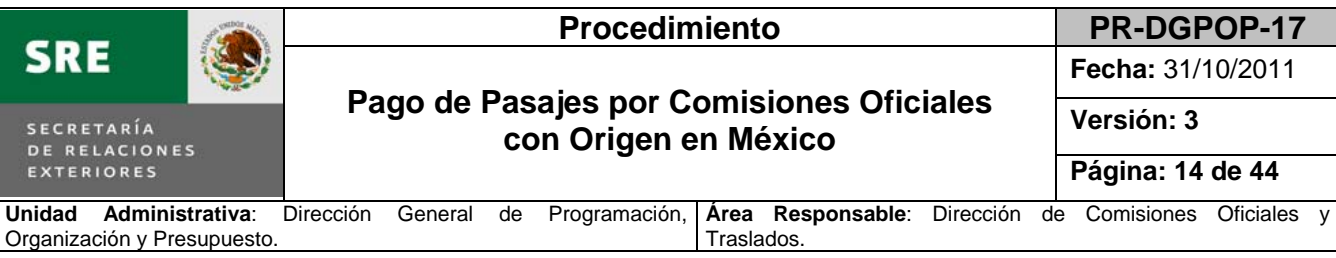

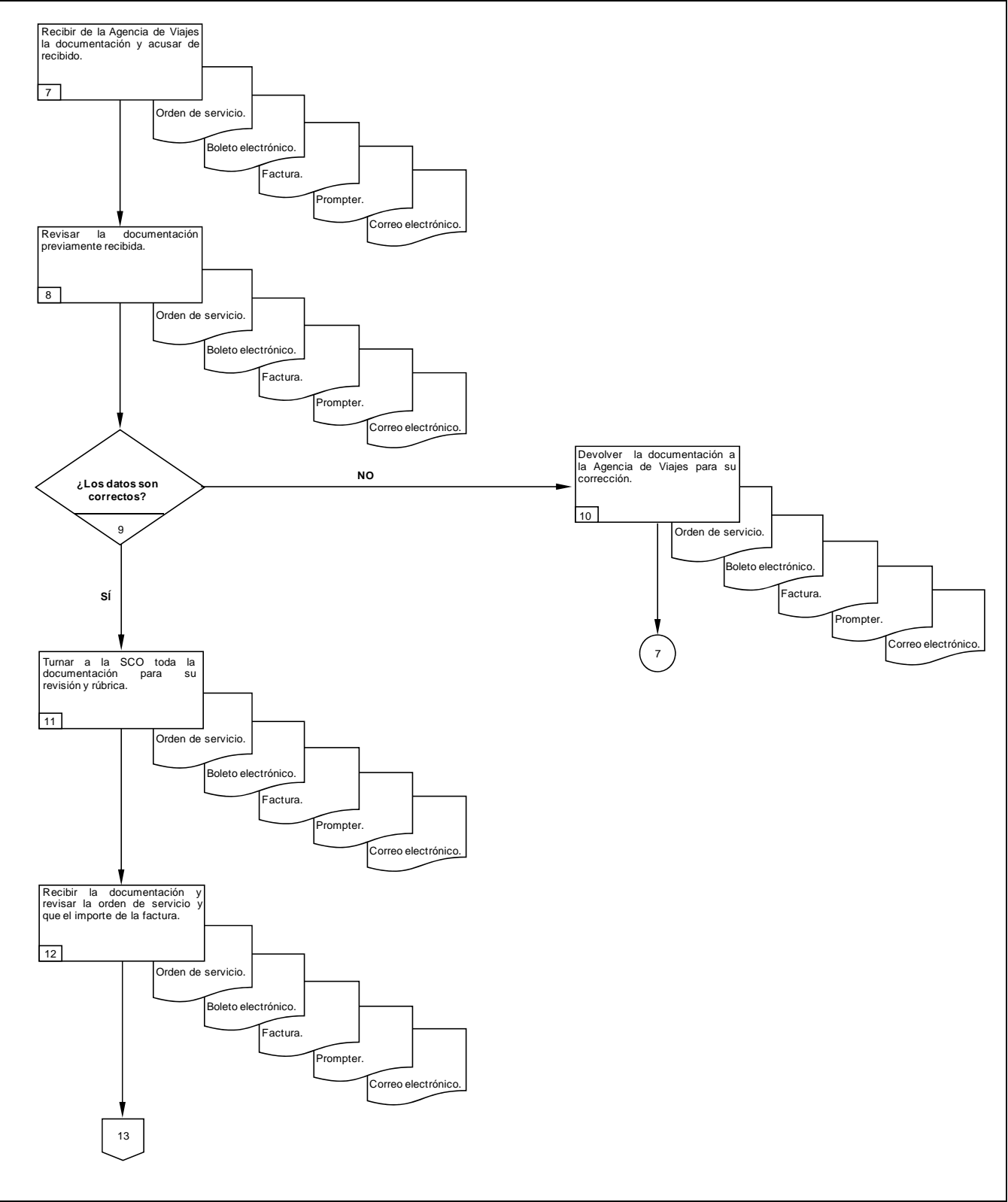

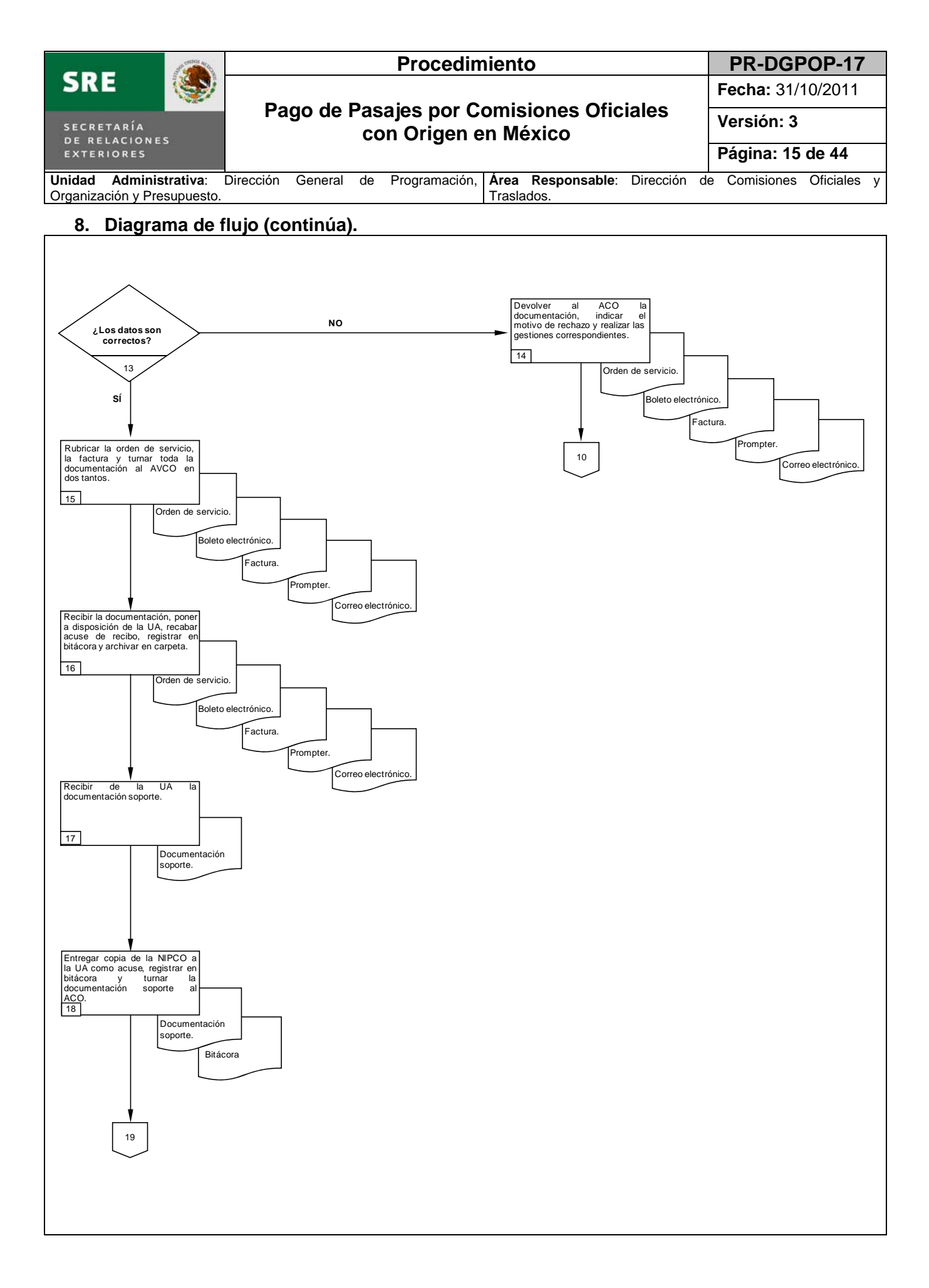

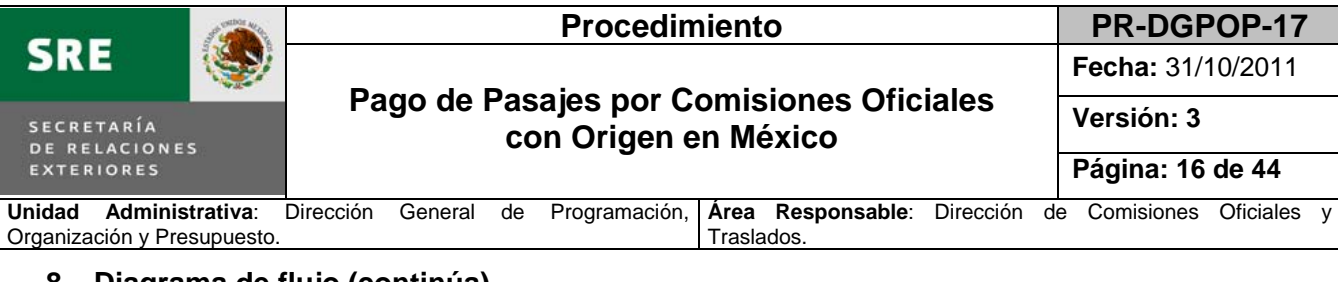

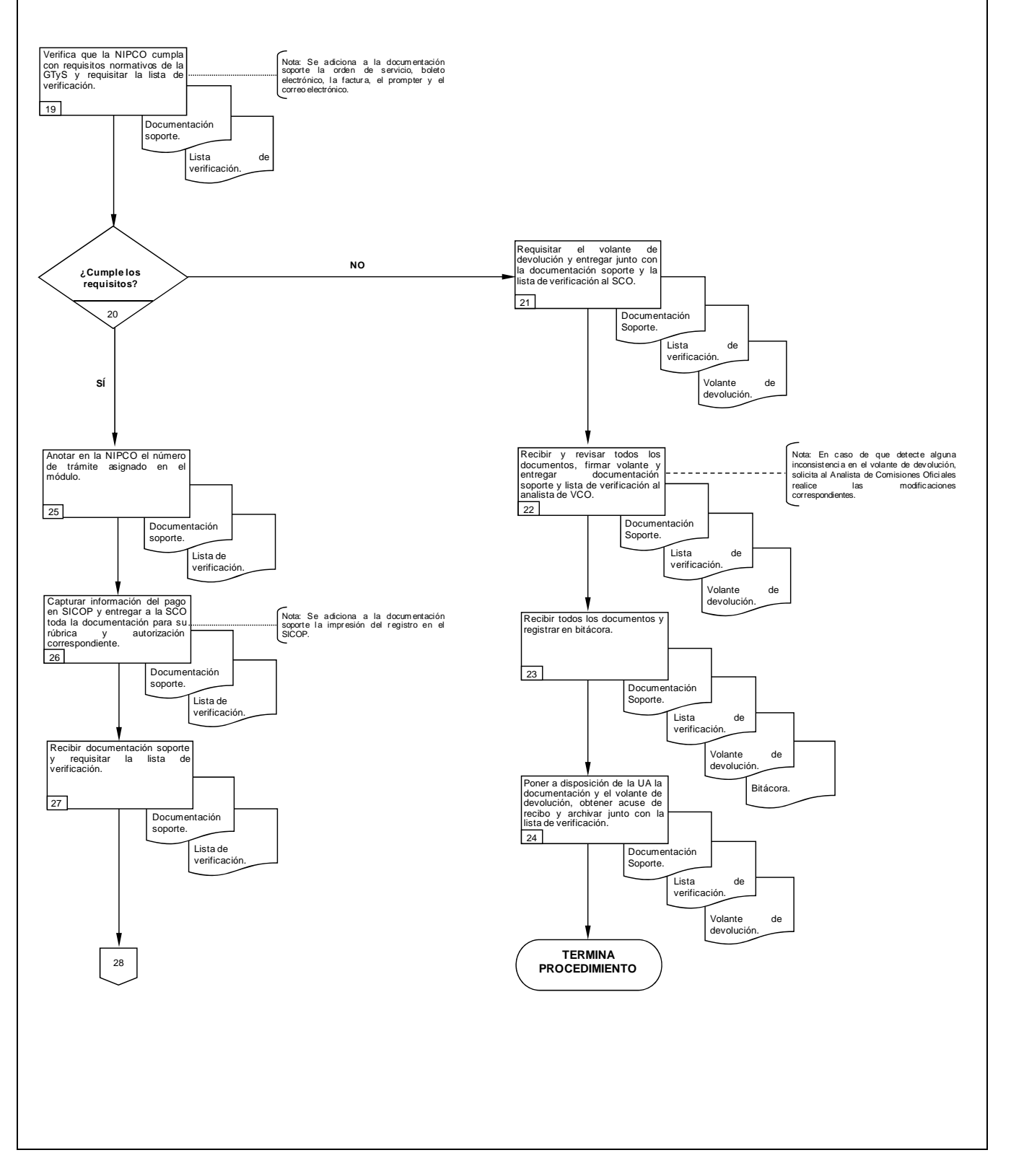

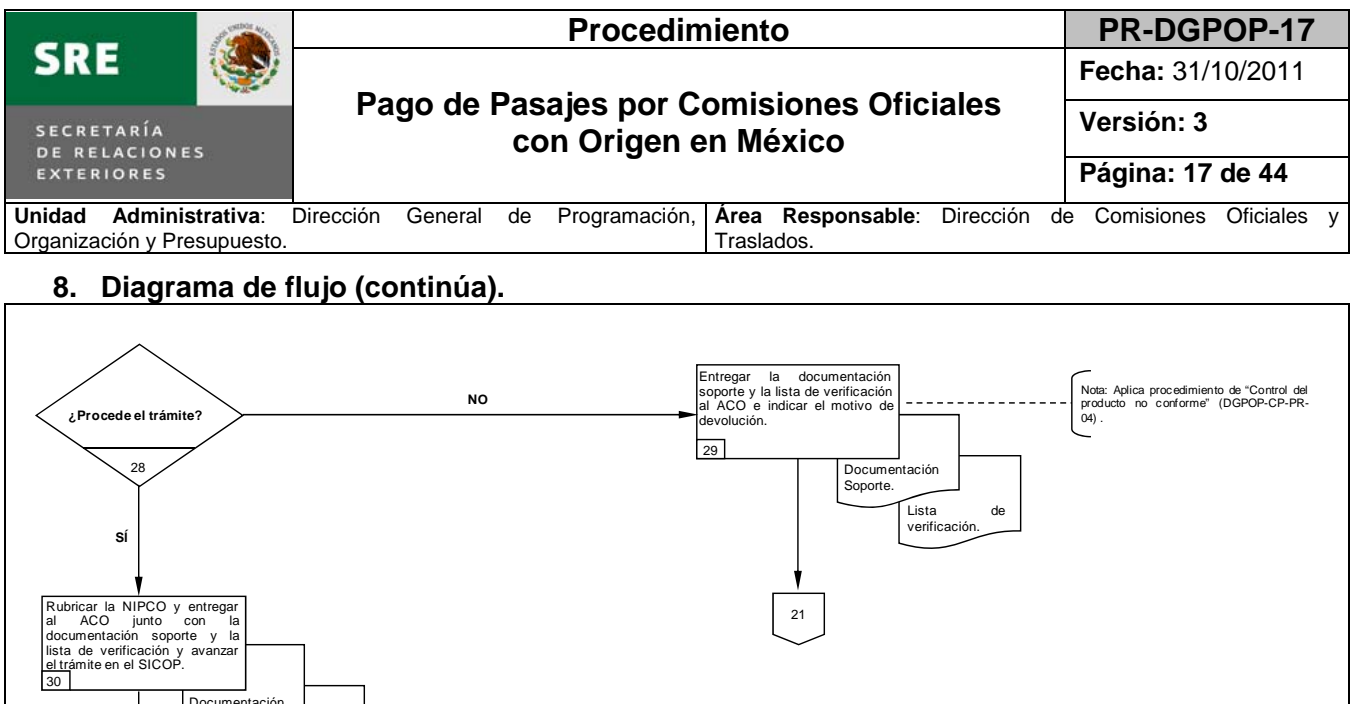

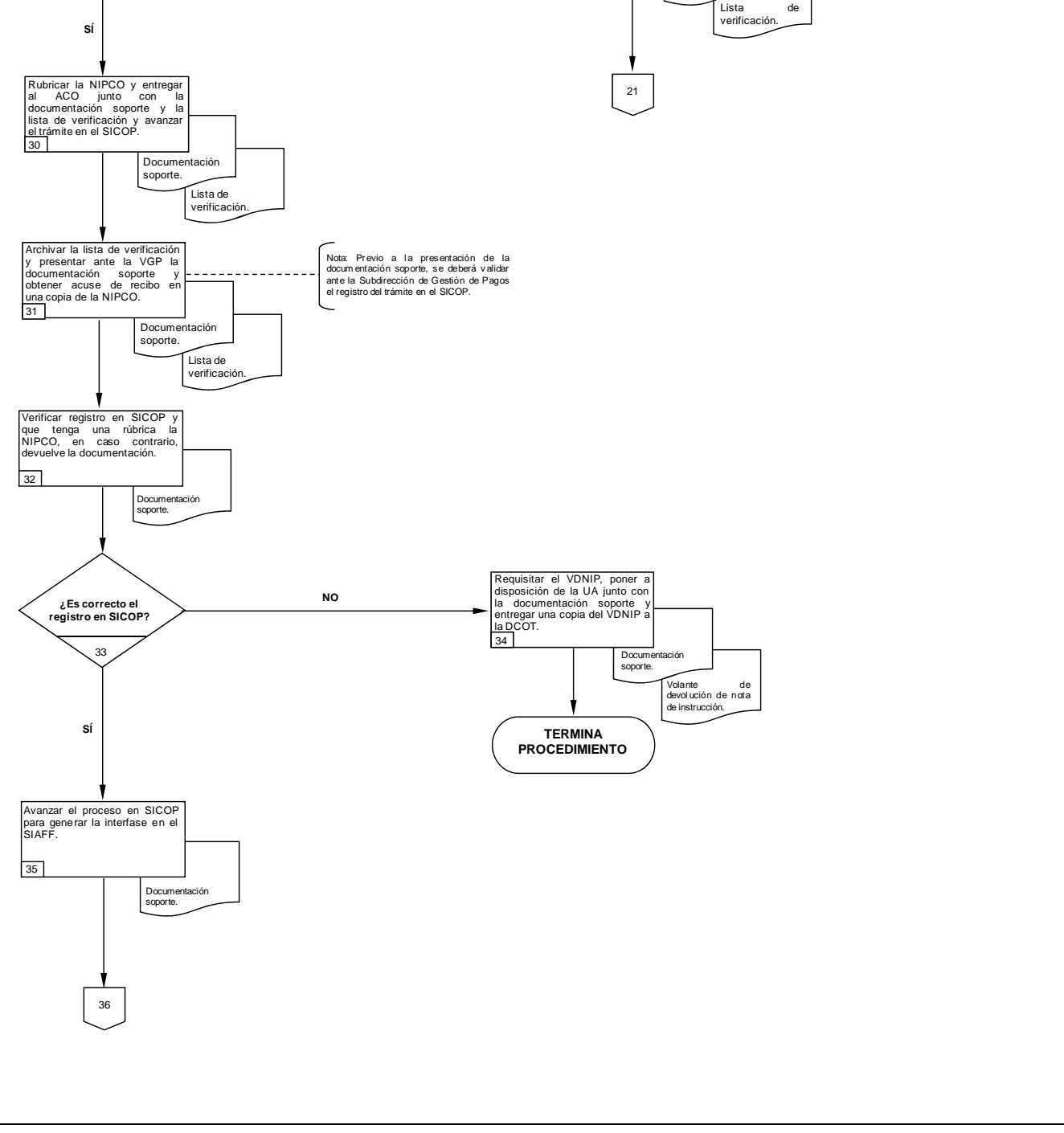

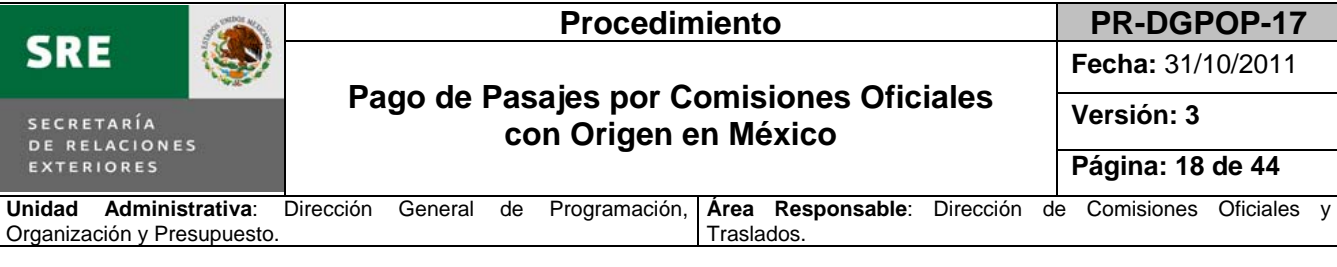

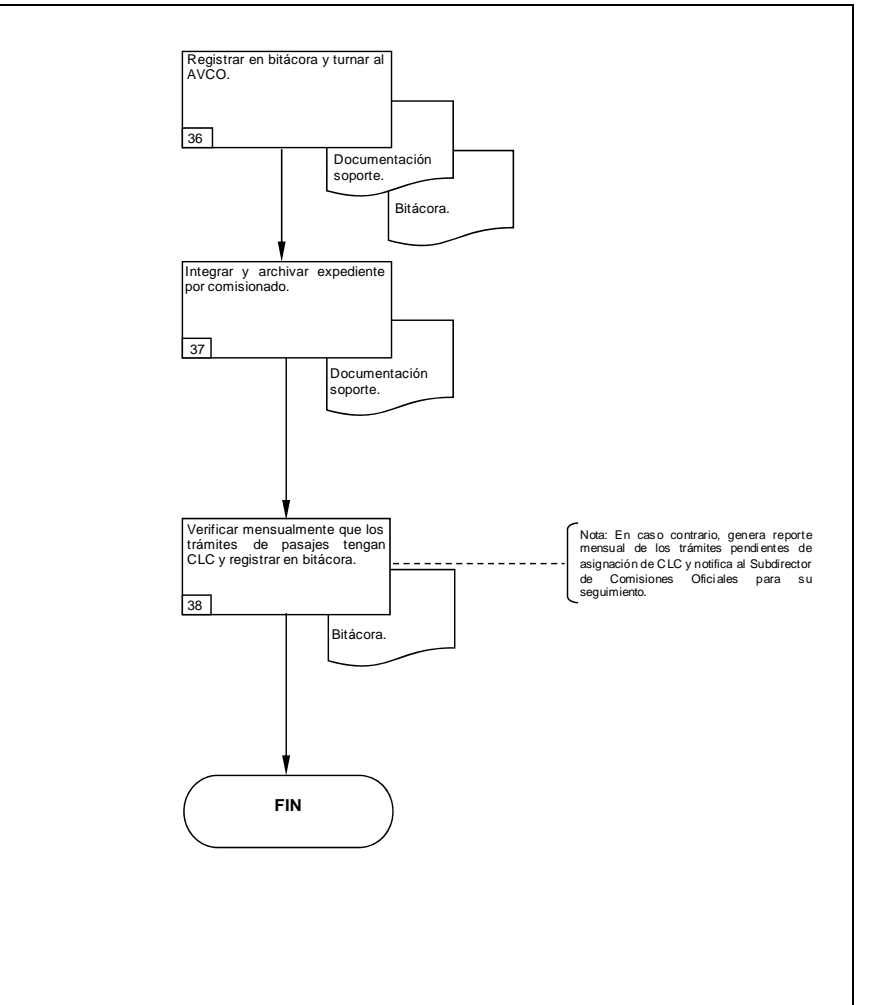

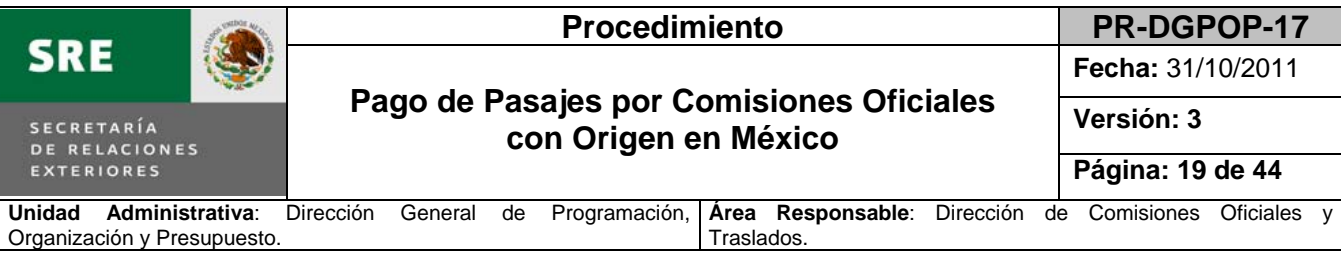

**9. Formatos y anexos.** 

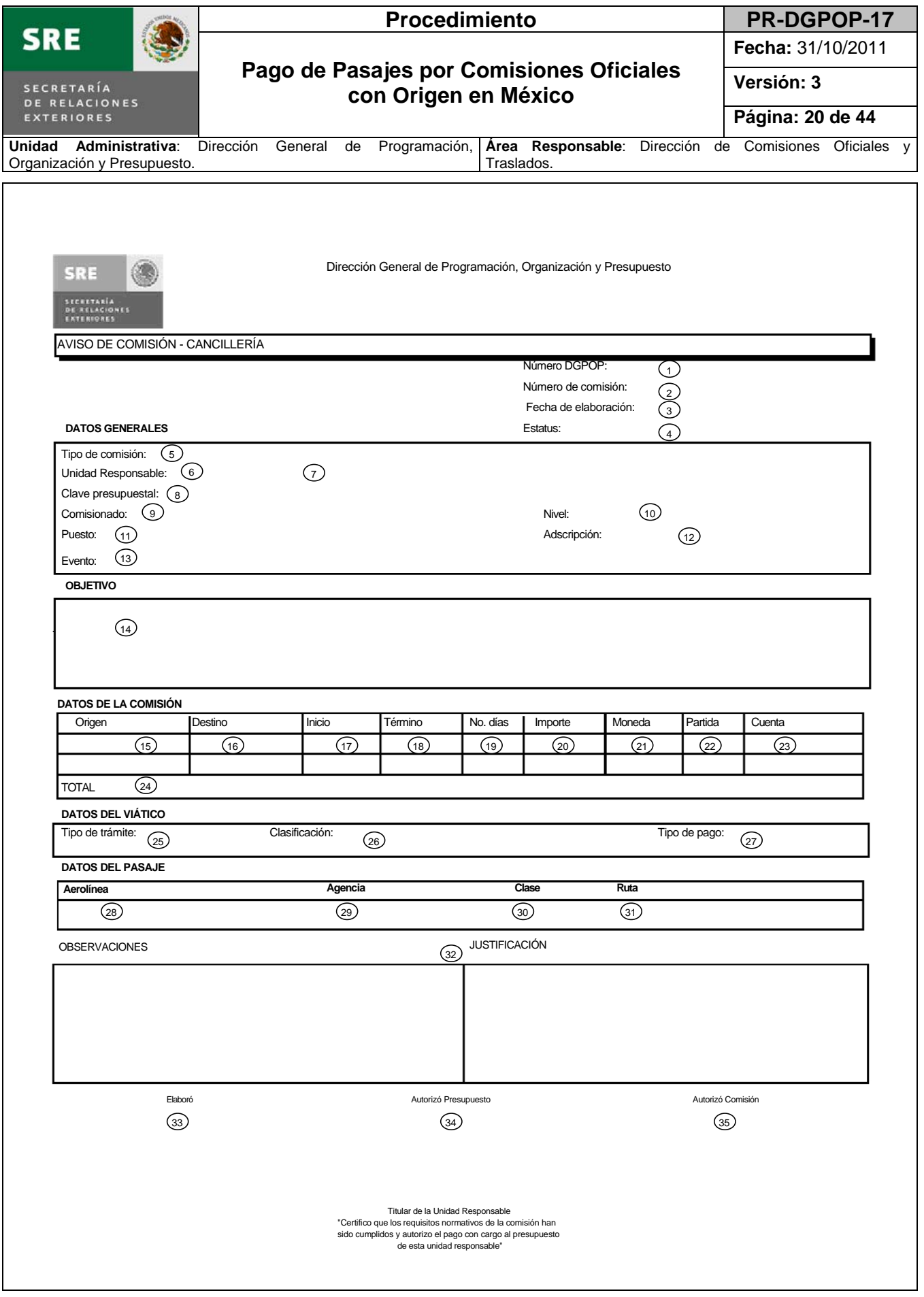

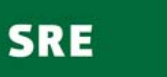

9

**Fecha:** 31/10/2011

#### **Pago de Pasajes por Comisiones Oficiales con Origen en México**

**Versión: 3 Página: 21 de 44**

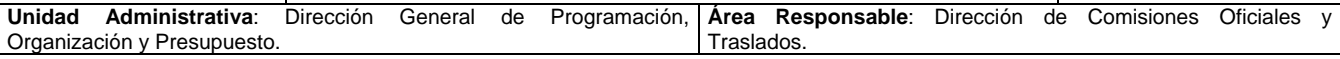

#### **Instructivo de llenado del Aviso de comisión – Cancillería**

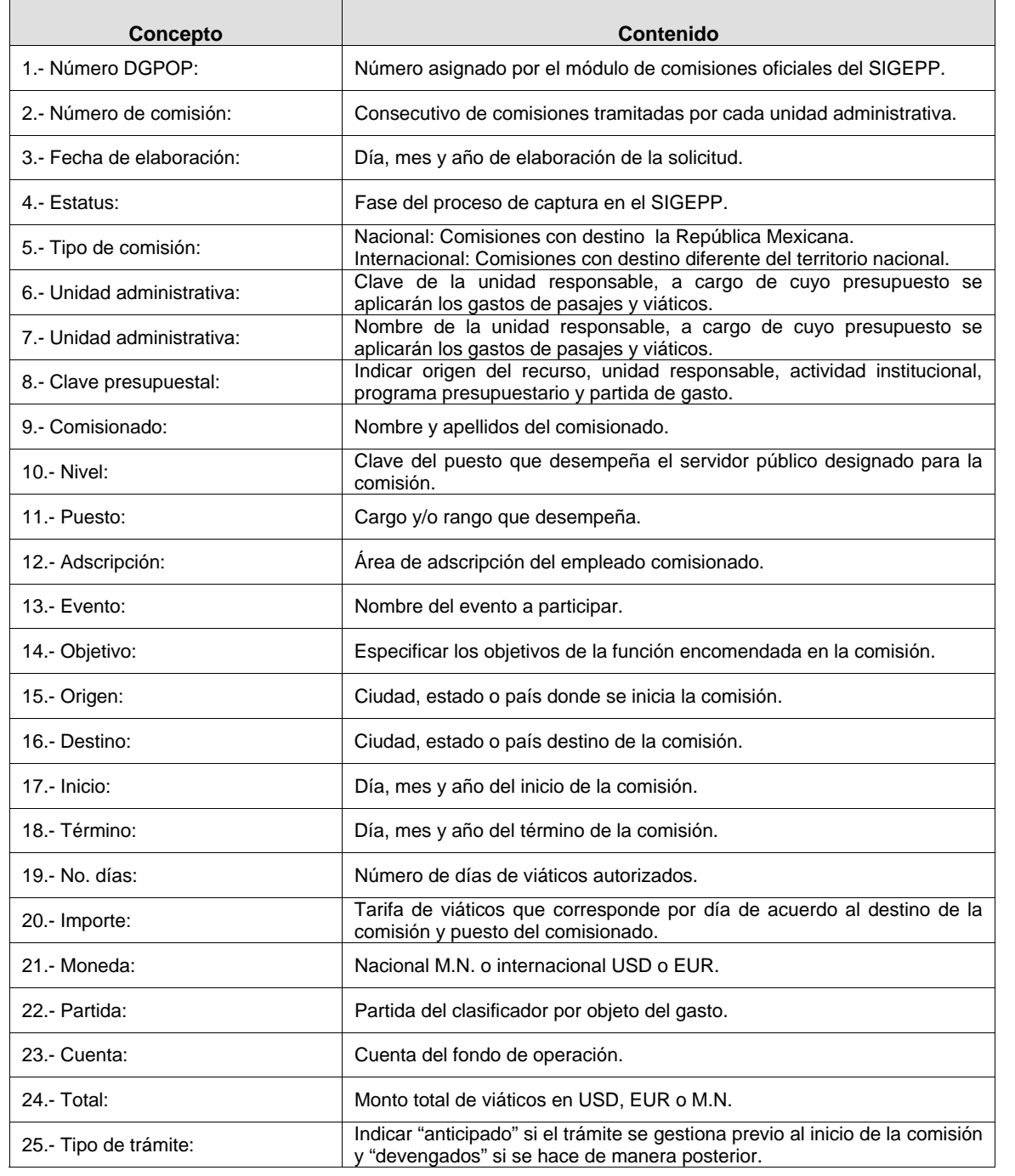

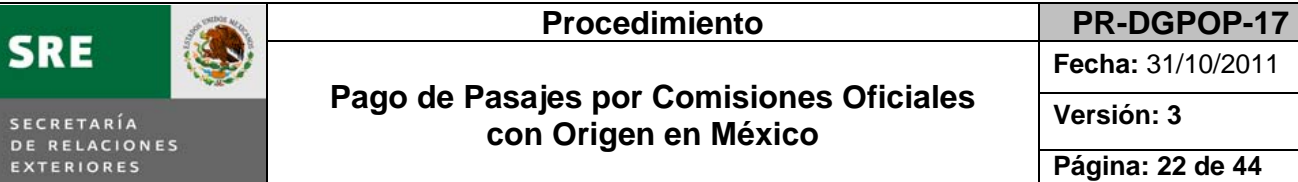

**Fecha:** 31/10/2011

### **Pago de Pasajes por Comisiones Oficiales con Origen en México**

**Versión: 3** 

**Página: 22 de 44**

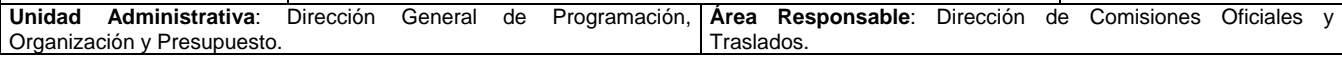

#### **Instructivo de llenado del Aviso de comisión – Cancillería**

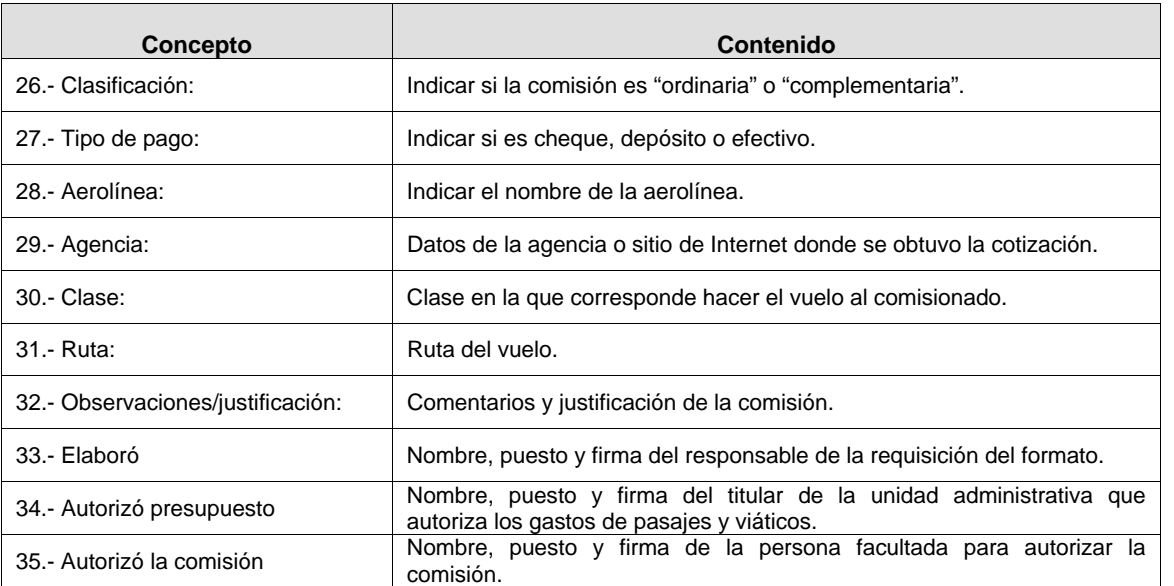

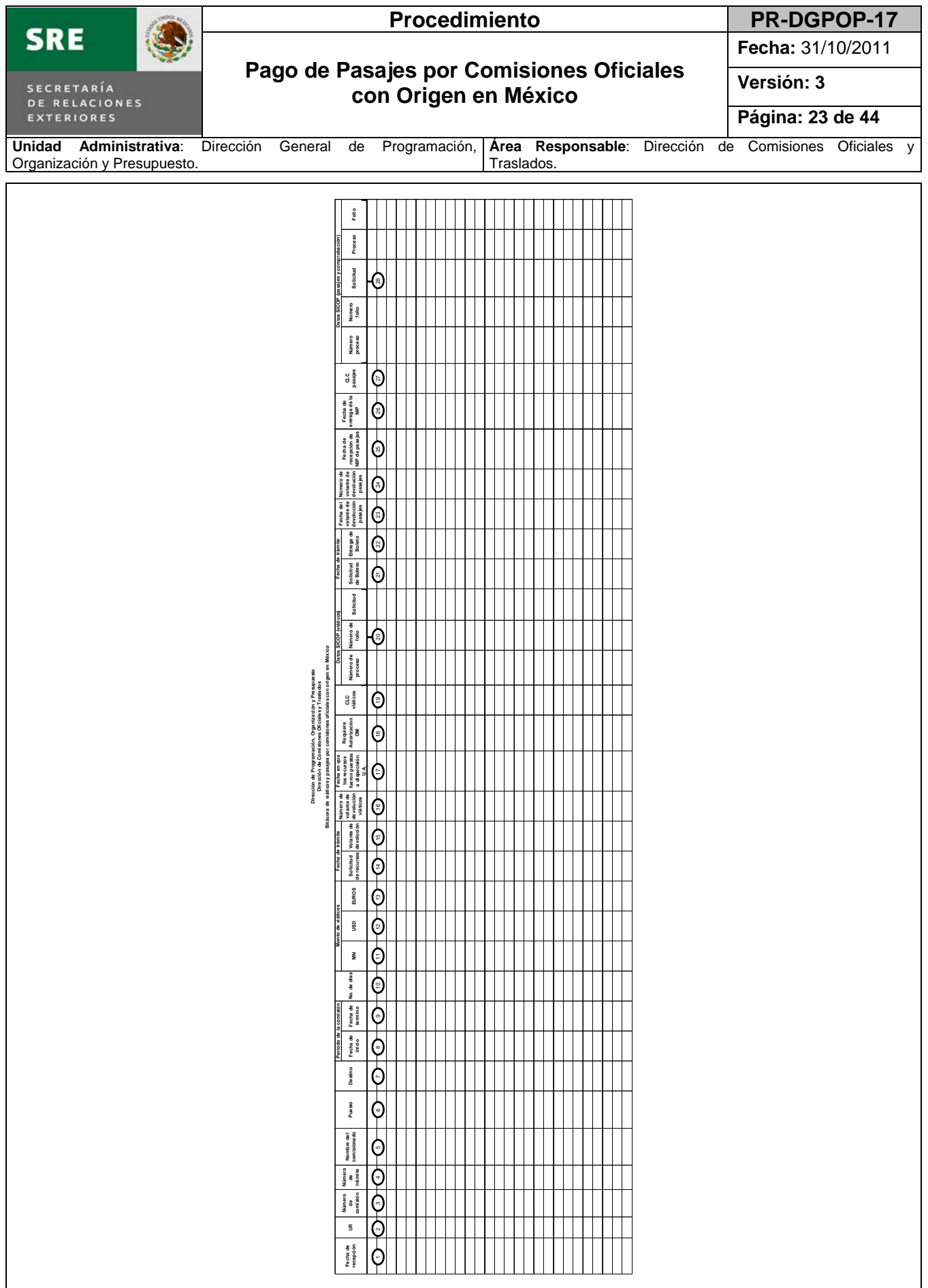

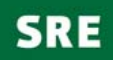

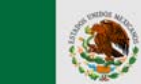

### Procedimiento **PR-DGPOP-17**

**Fecha:** 31/10/2011

#### **Pago de Pasajes por Comisiones Oficiales con Origen en México**

**Versión: 3** 

**Página: 24 de 44**

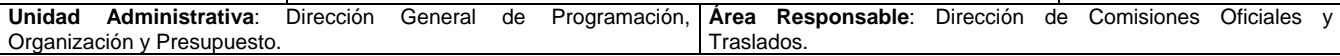

#### **Instructivo de llenado de la bitácora de viáticos y pasajes por comisiones oficiales con origen en México.**

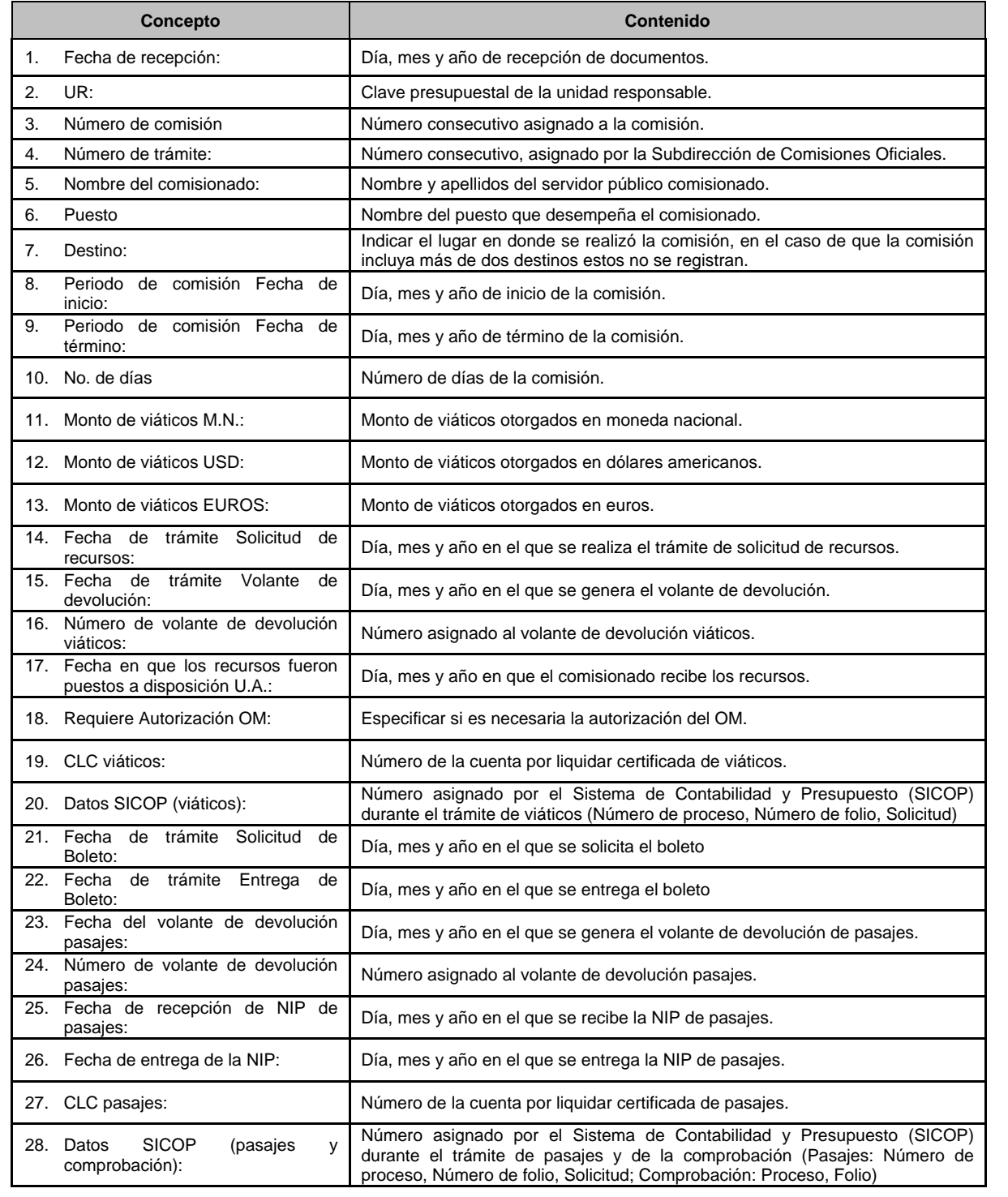

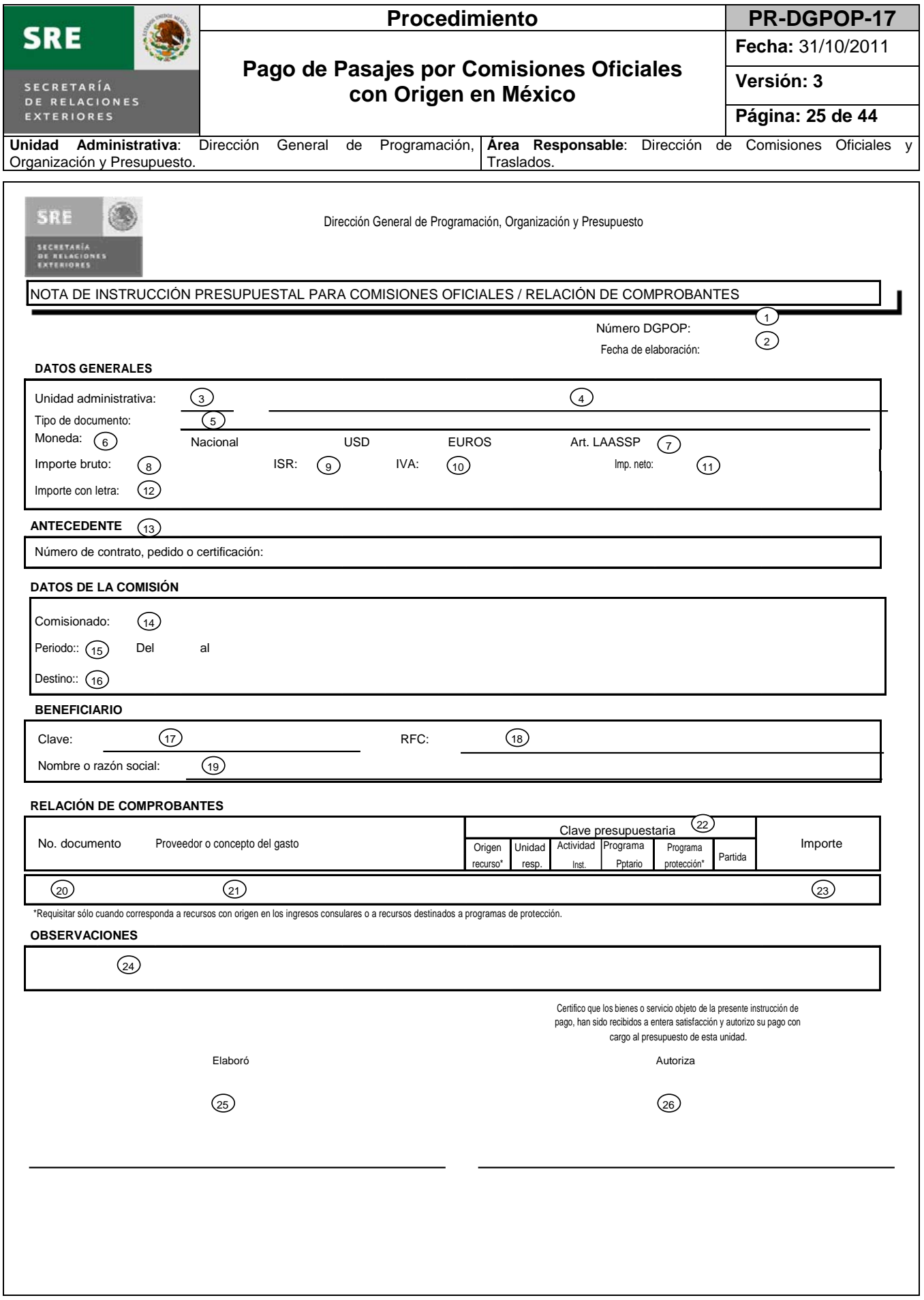

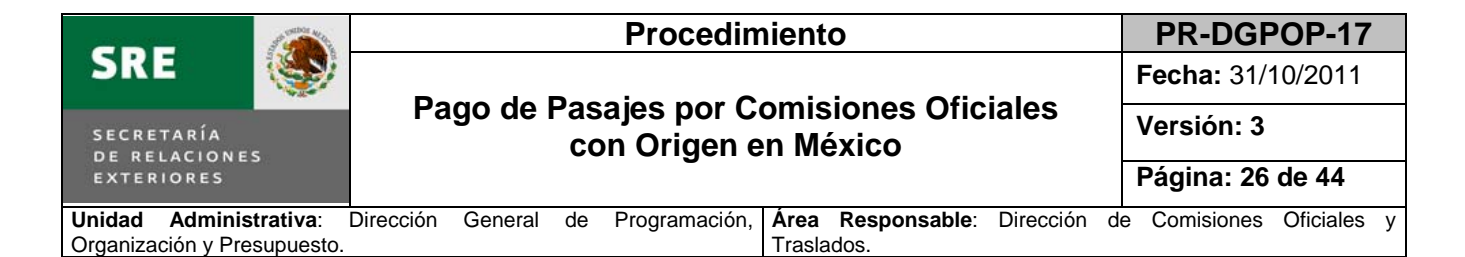

#### **Instructivo de llenado de la Nota de instrucción presupuestal para Comisiones Oficiales (NIPCO)**

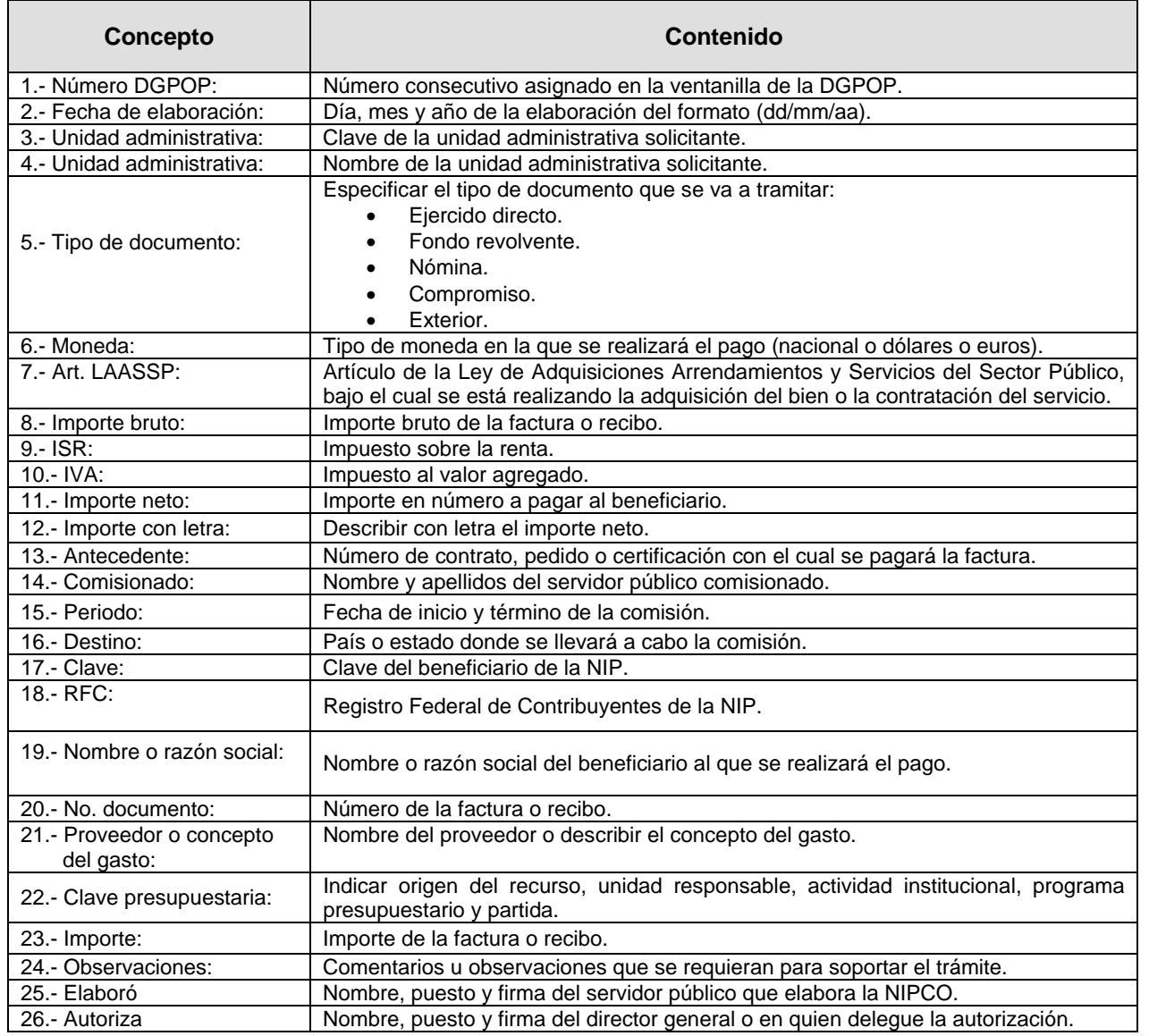

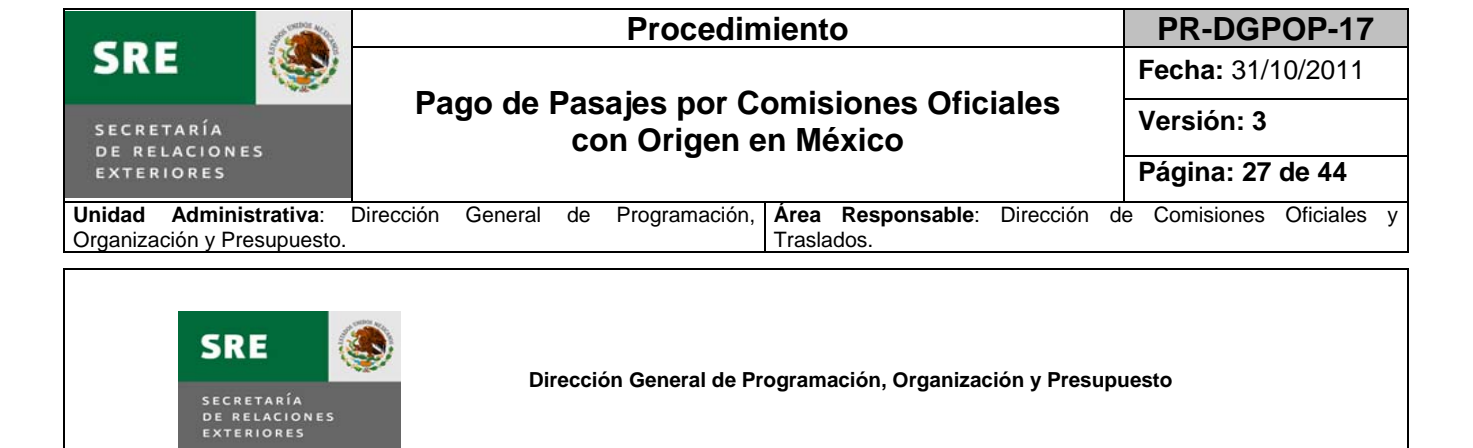

**RELACIÓN DE COMPROBANTES**

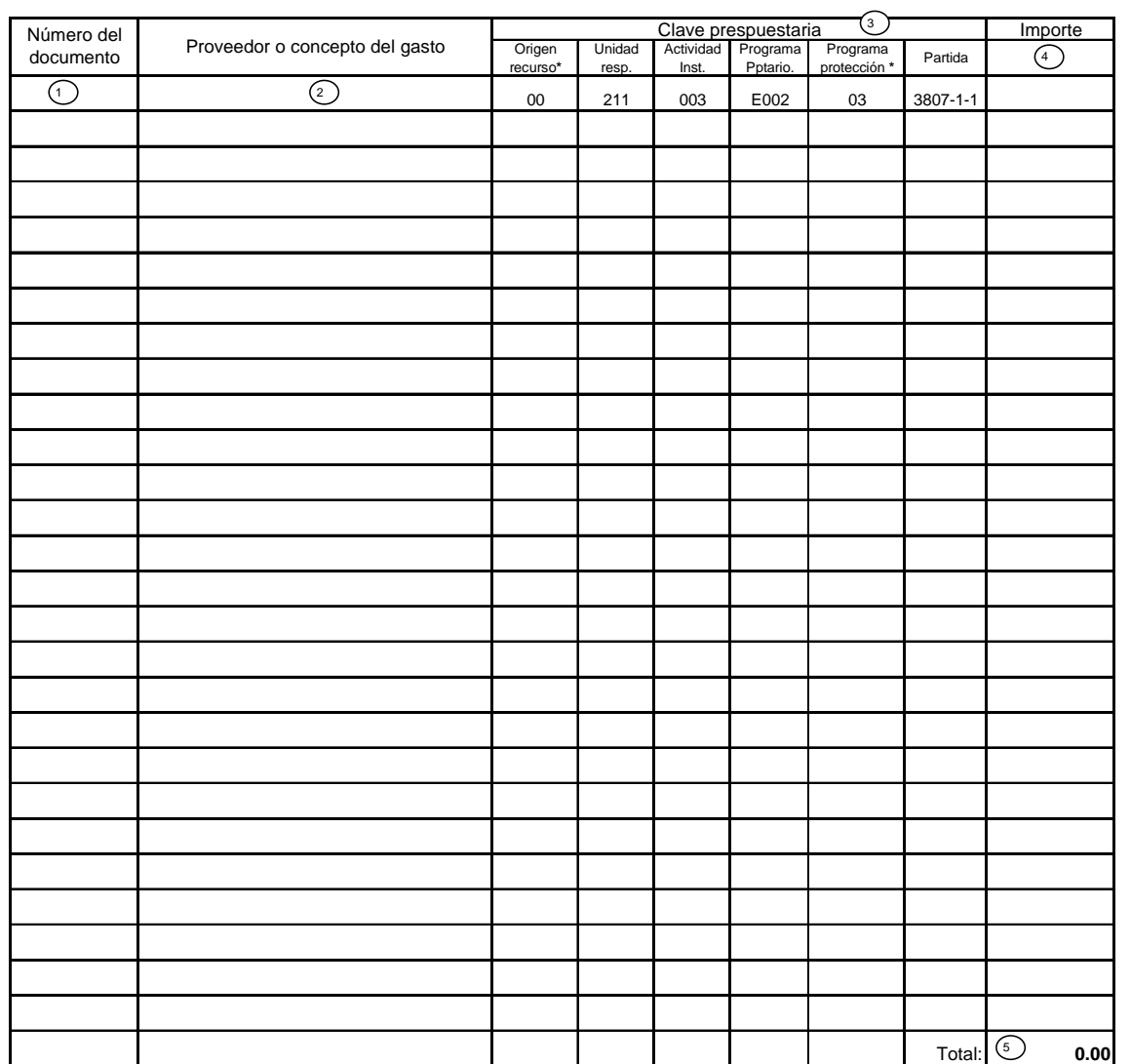

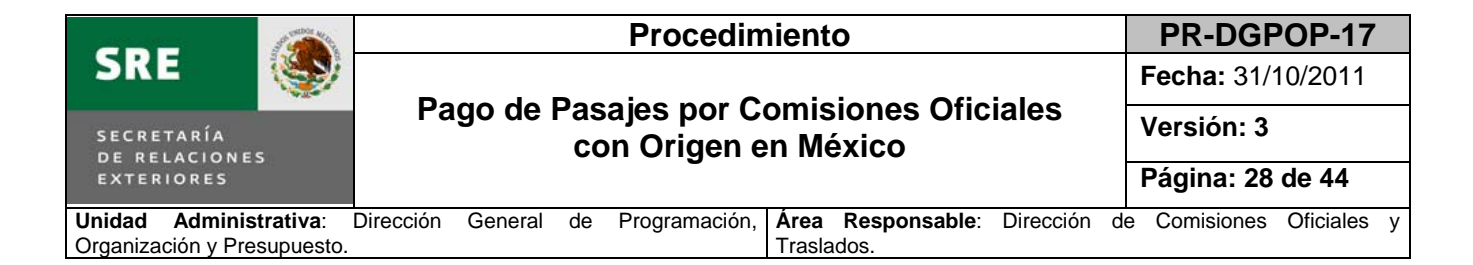

#### **Instructivo de llenado de la Relación de comprobantes**

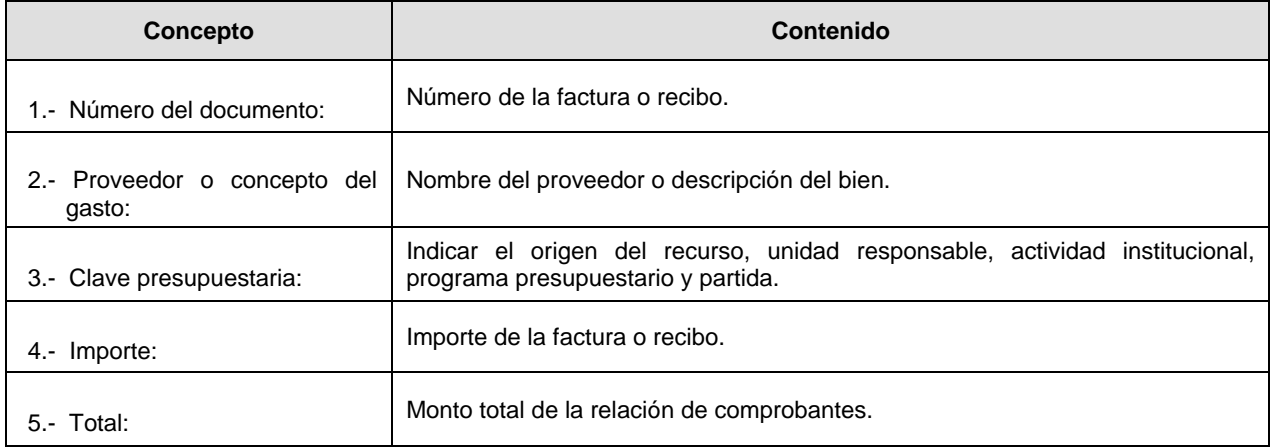

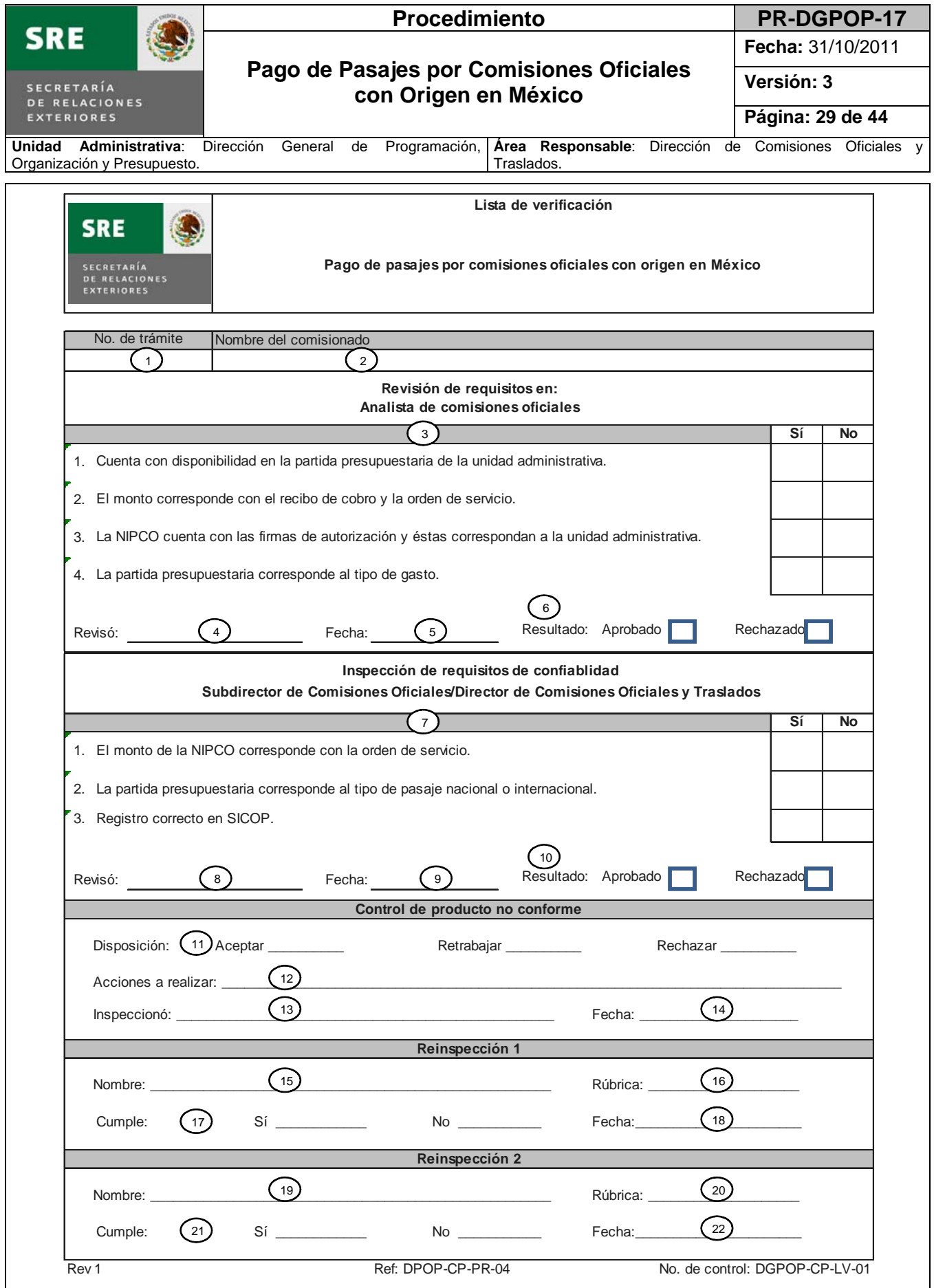

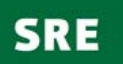

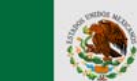

### **Procedimiento PR-DGPOP-17**

**Fecha:** 31/10/2011

#### **Pago de Pasajes por Comisiones Oficiales con Origen en México**

**Versión: 3** 

**Página: 30 de 44**

**Unidad Administrativa**: Dirección General de Programación, Organización y Presupuesto. **Área Responsable**: Dirección de Comisiones Oficiales y Traslados.

#### **Instructivo de llenado de la lista de verificación del pago de pasajes por comisiones oficiales con origen en México.**

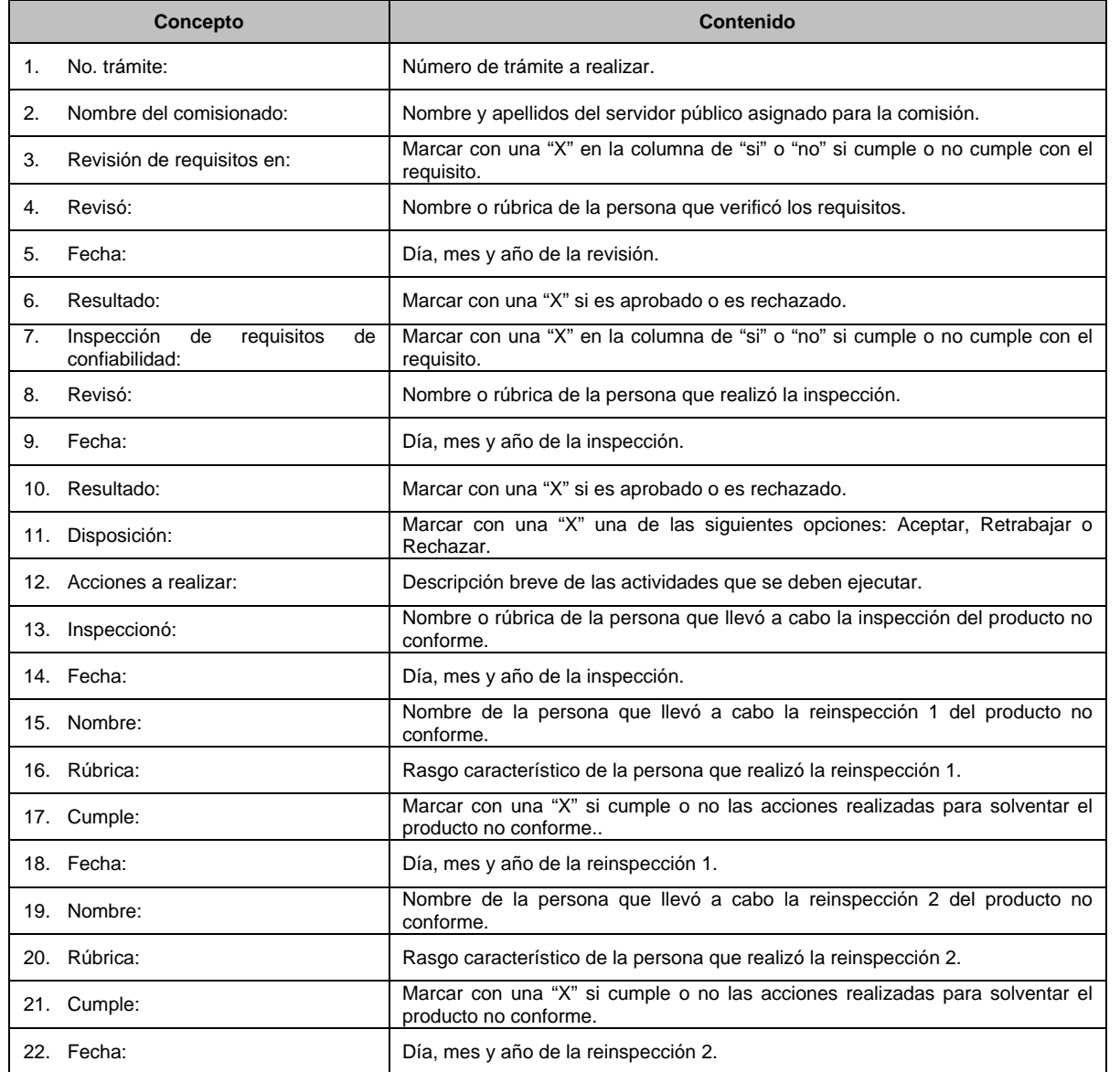

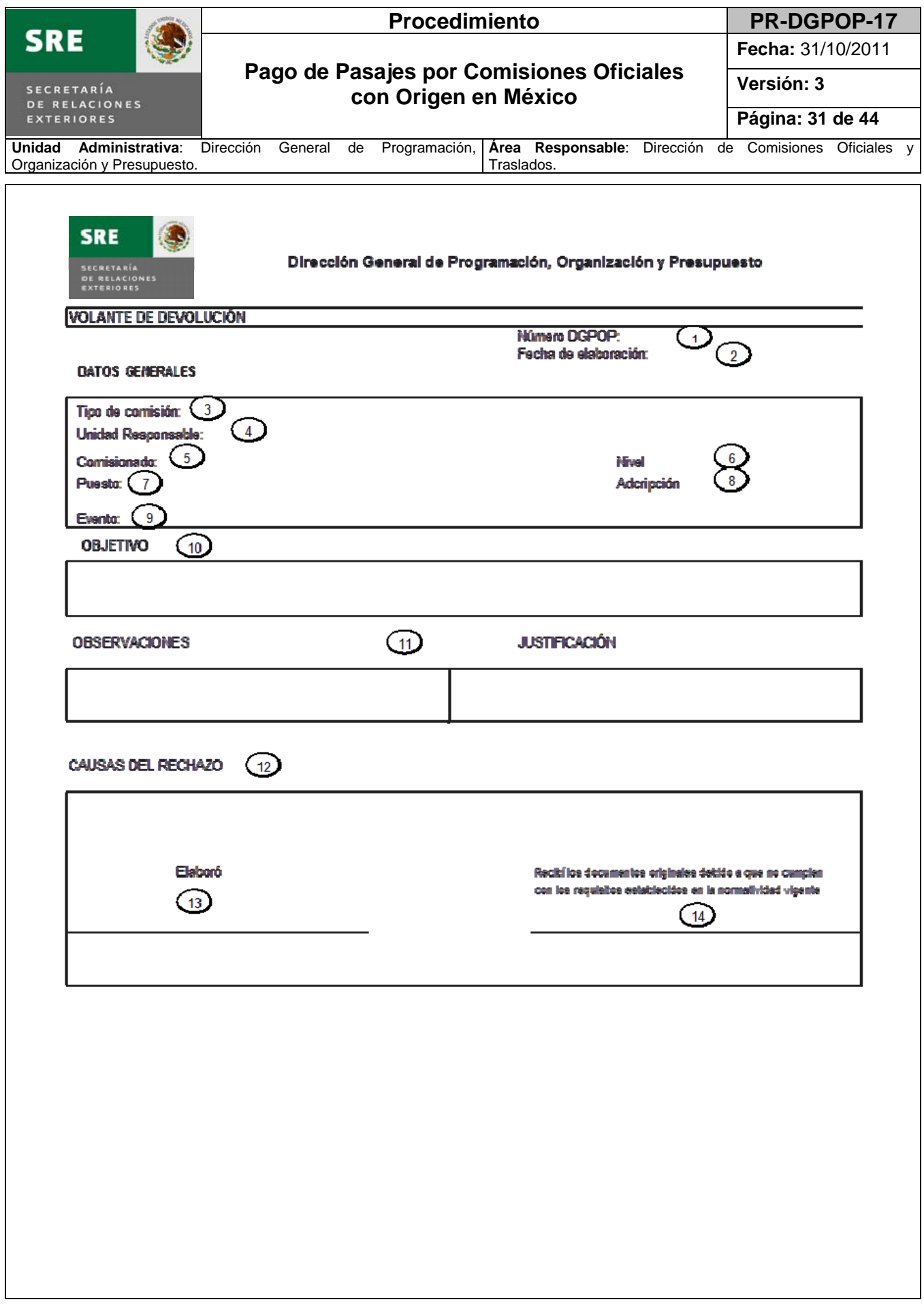

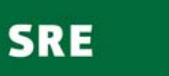

 $\bigcirc$ 

**Fecha:** 31/10/2011

### **Pago de Pasajes por Comisiones Oficiales con Origen en México**

**Versión: 3 Página: 32 de 44**

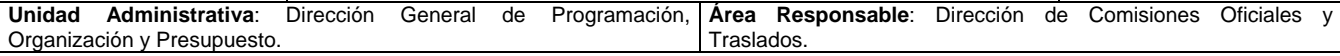

#### **Instructivo de llenado del volante de devolución.**

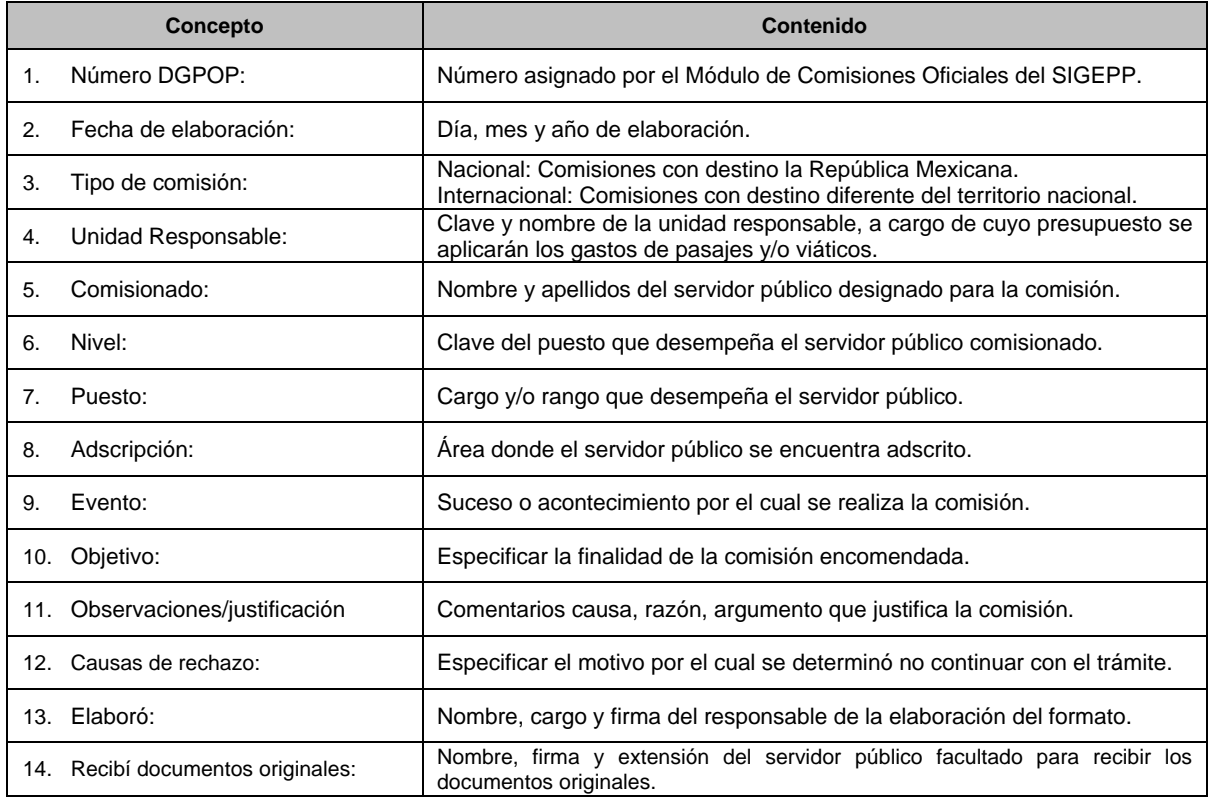

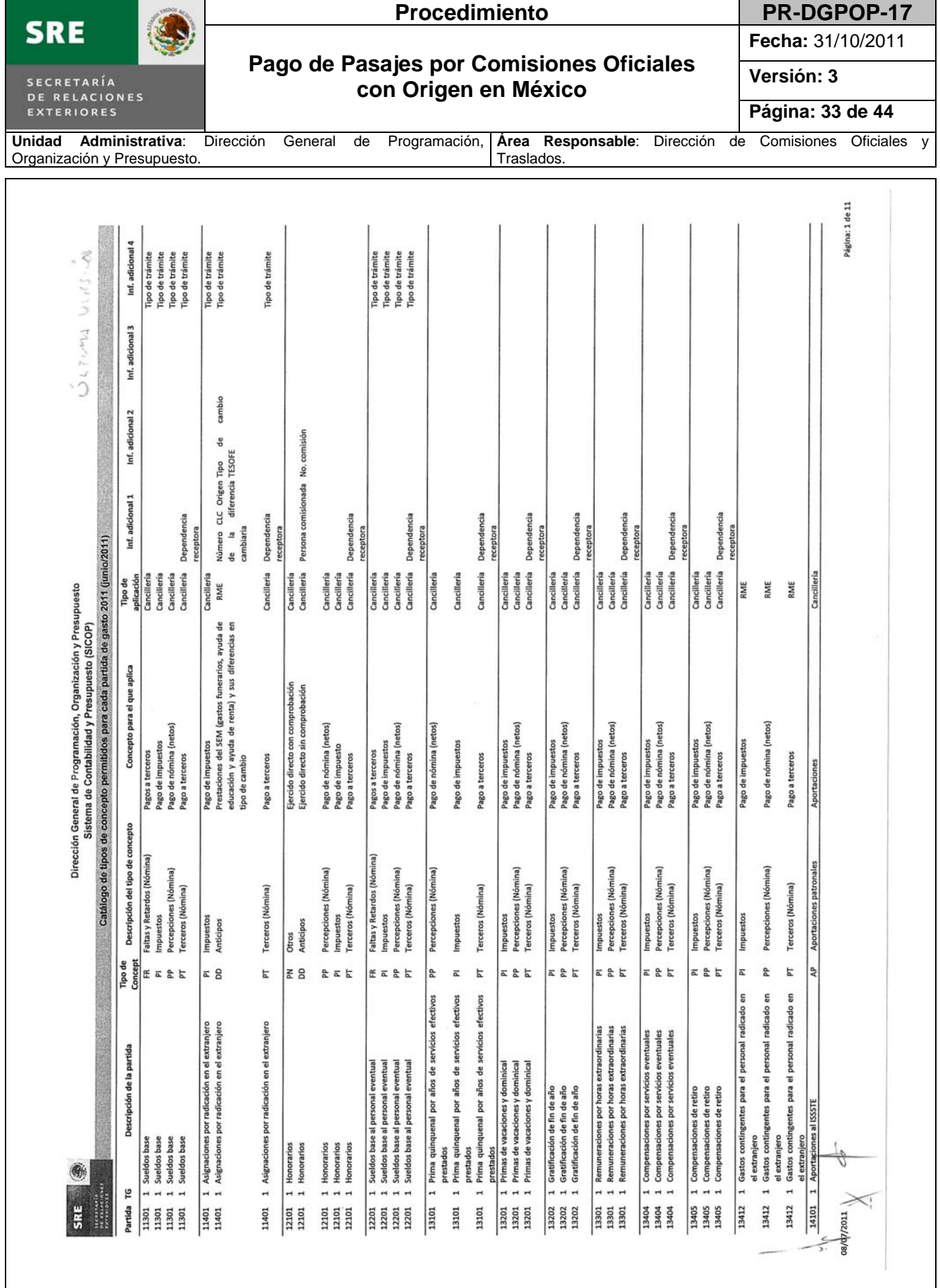

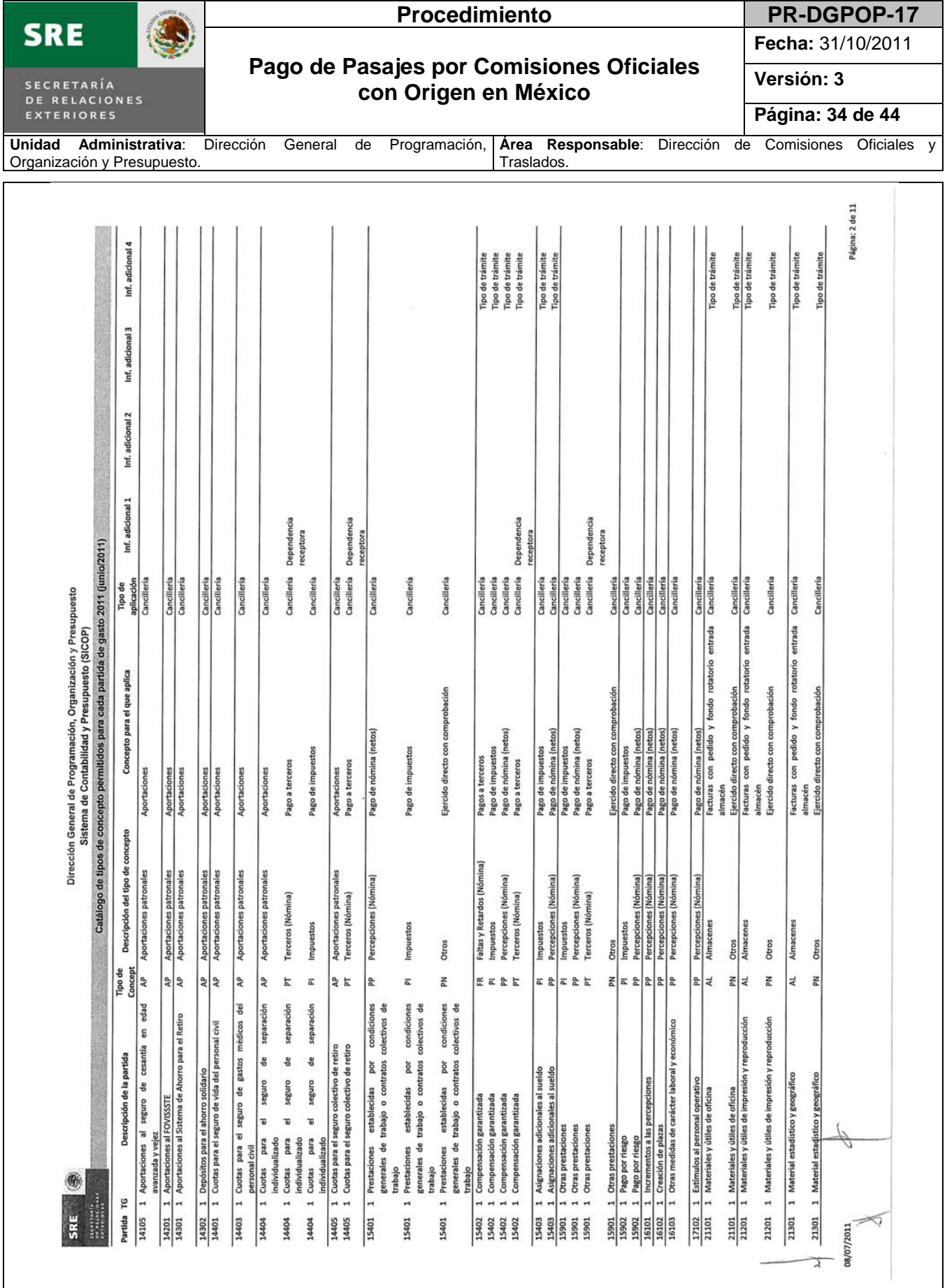

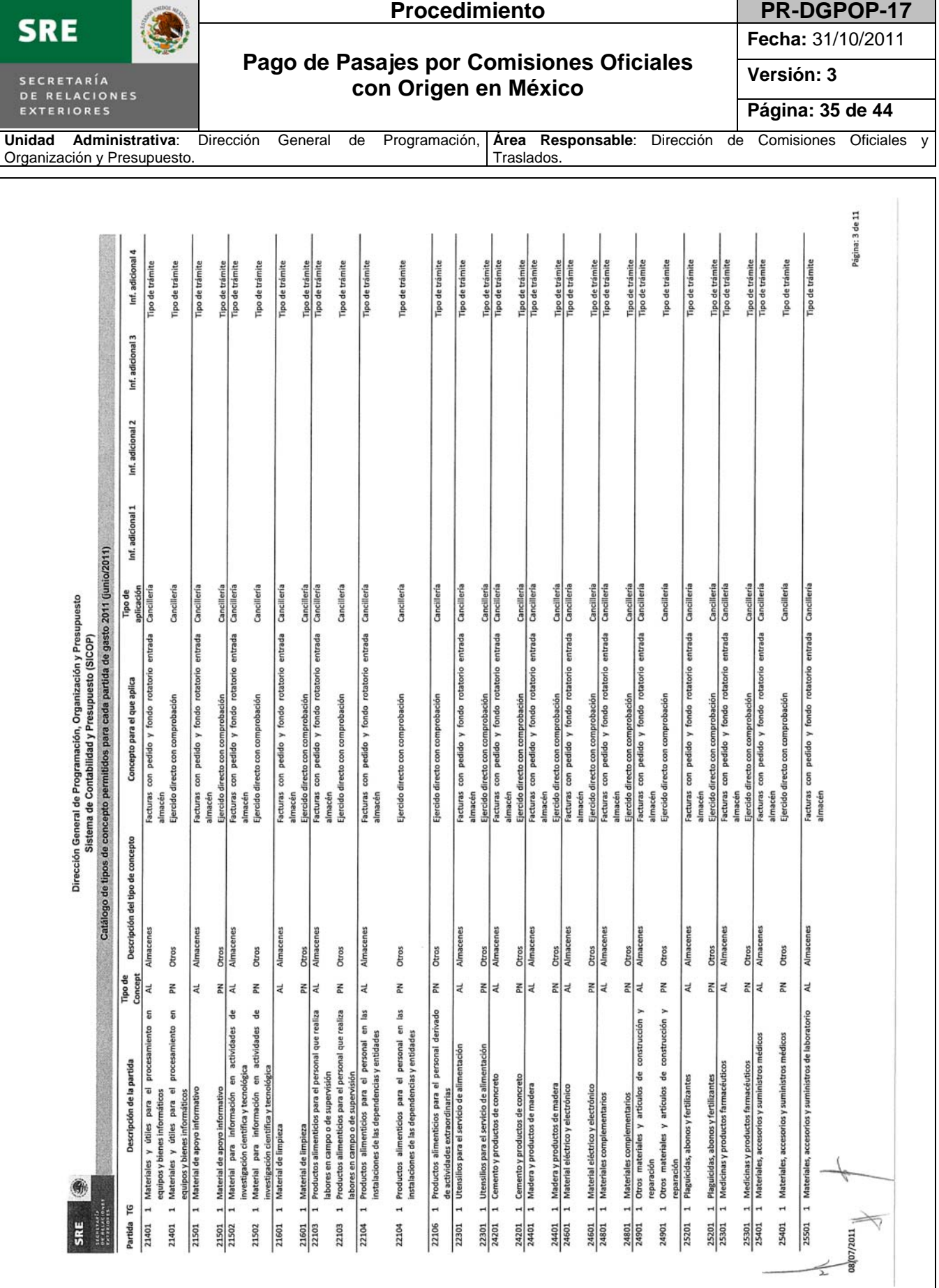

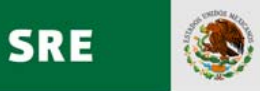

# **Procedimiento PR-DGPOP-17**

**Fecha:** 31/10/2011

#### **Pago de Pasajes por Comisiones Oficiales con Origen en México**

**Versión: 3** 

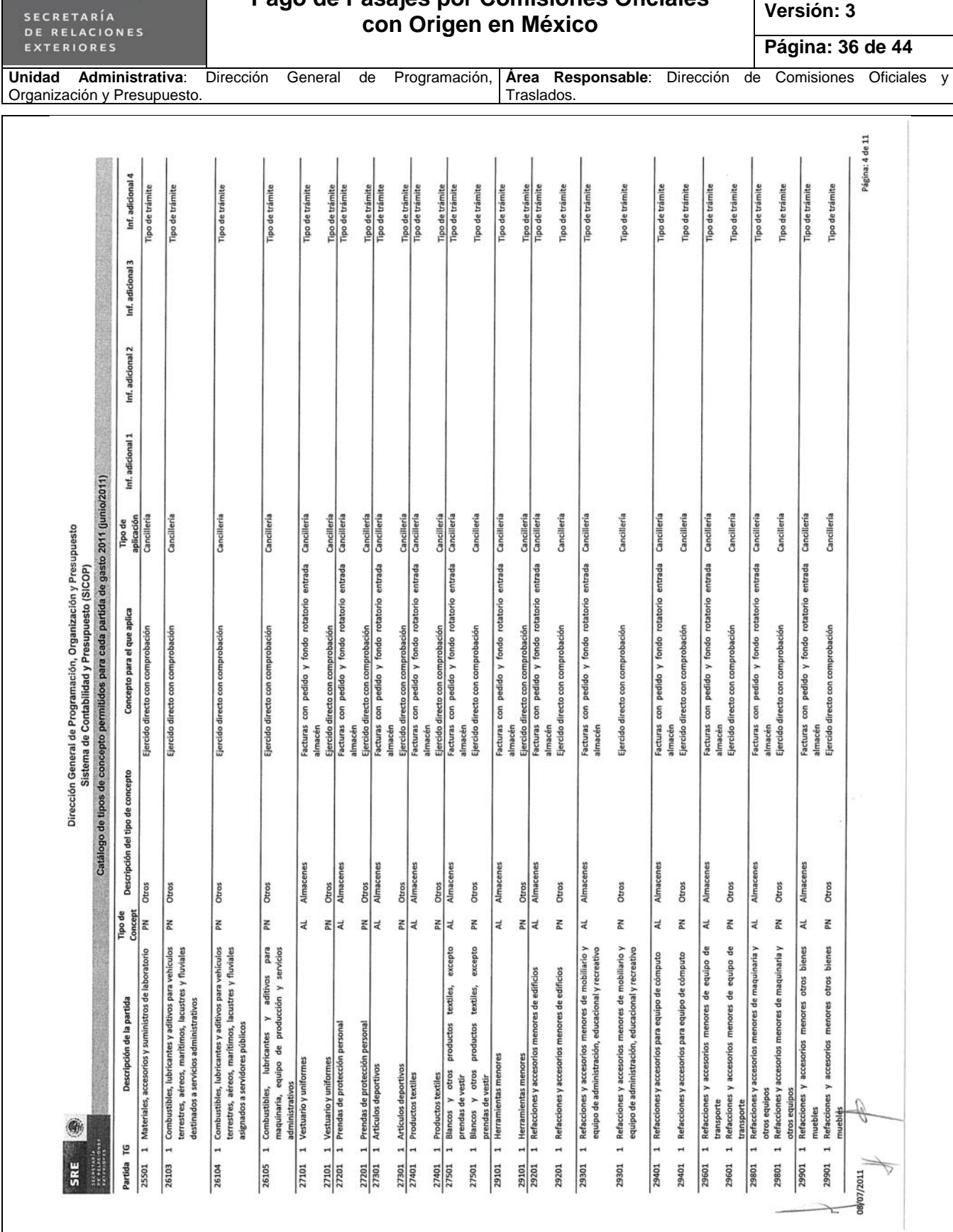

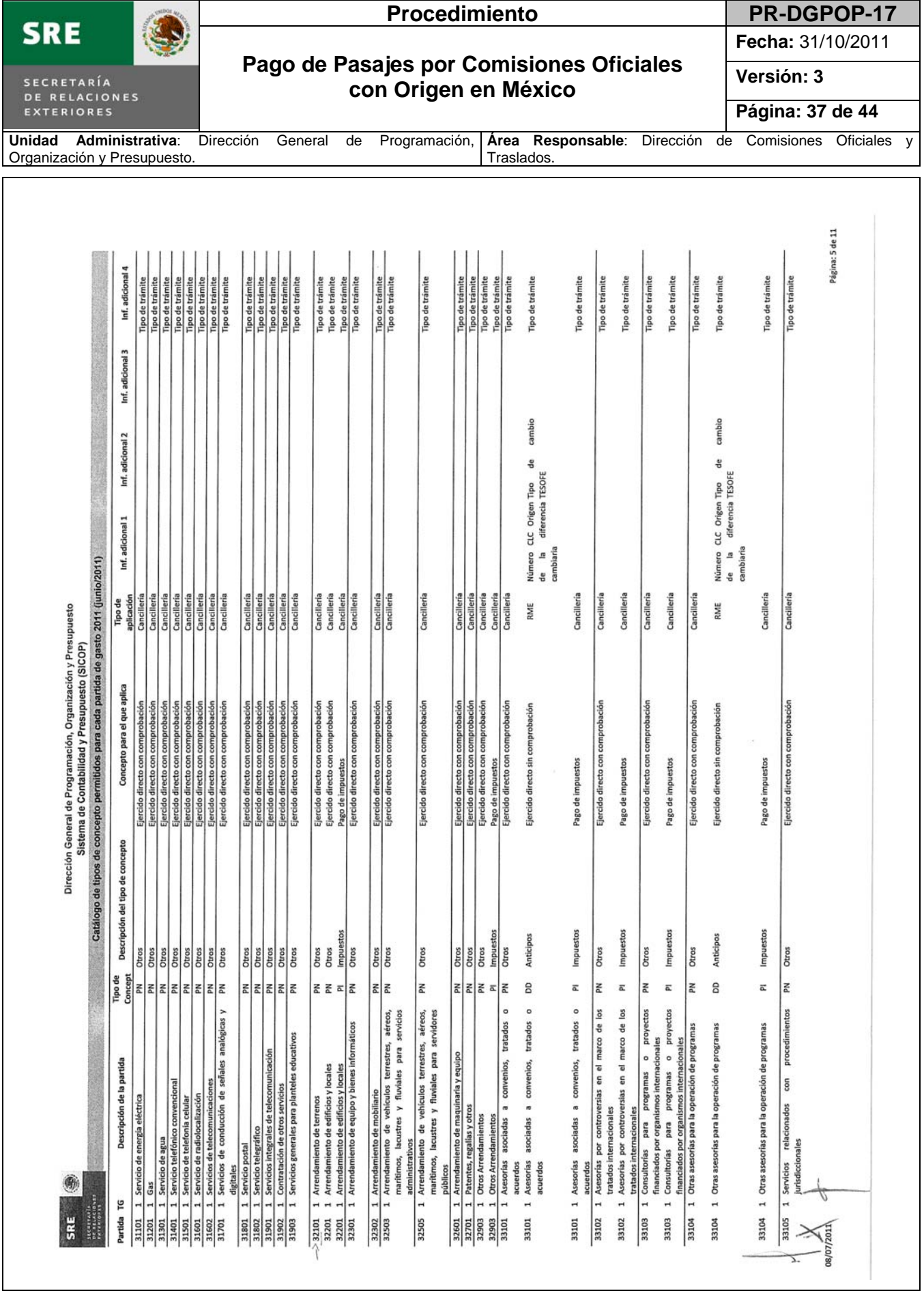

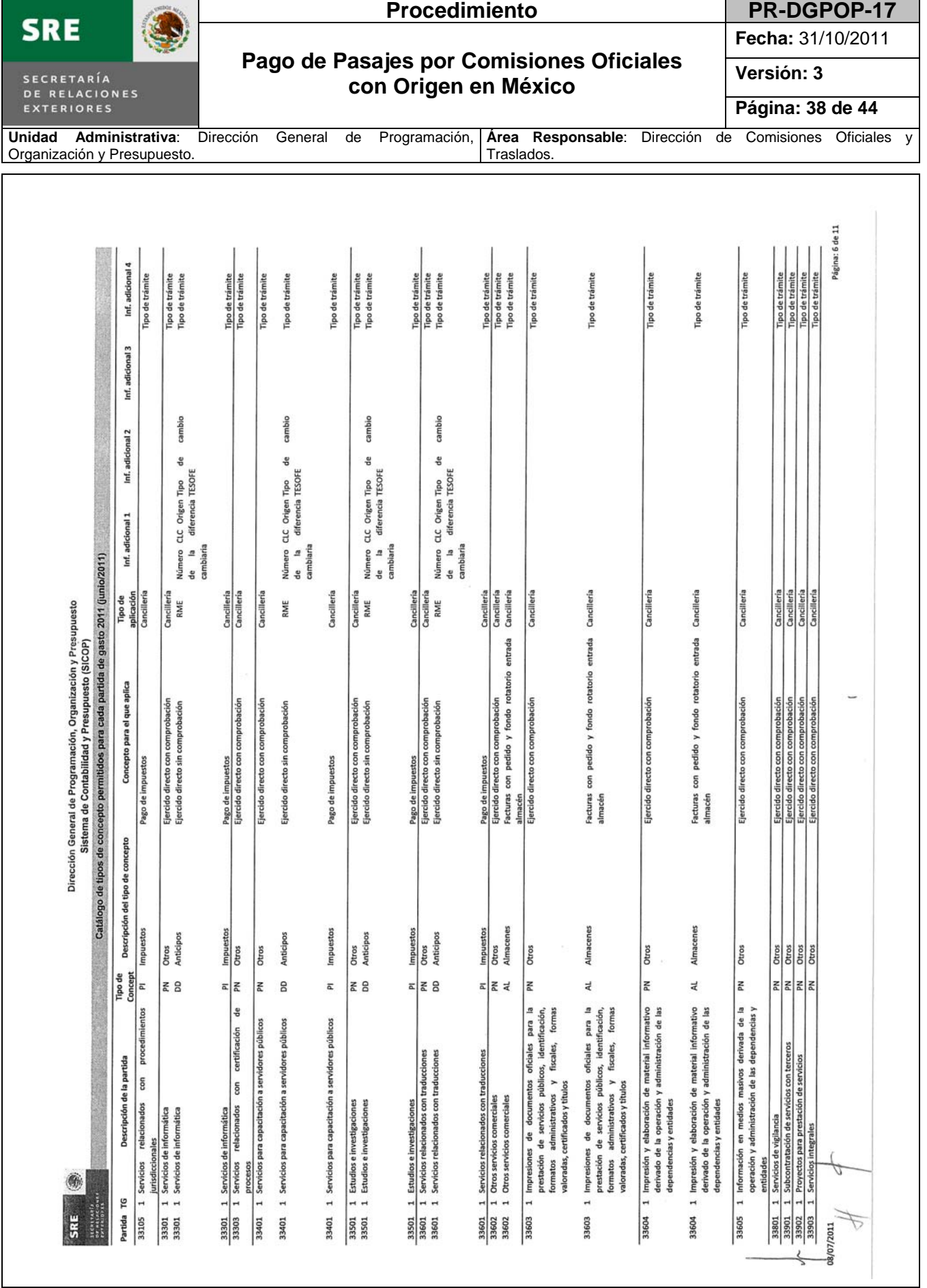

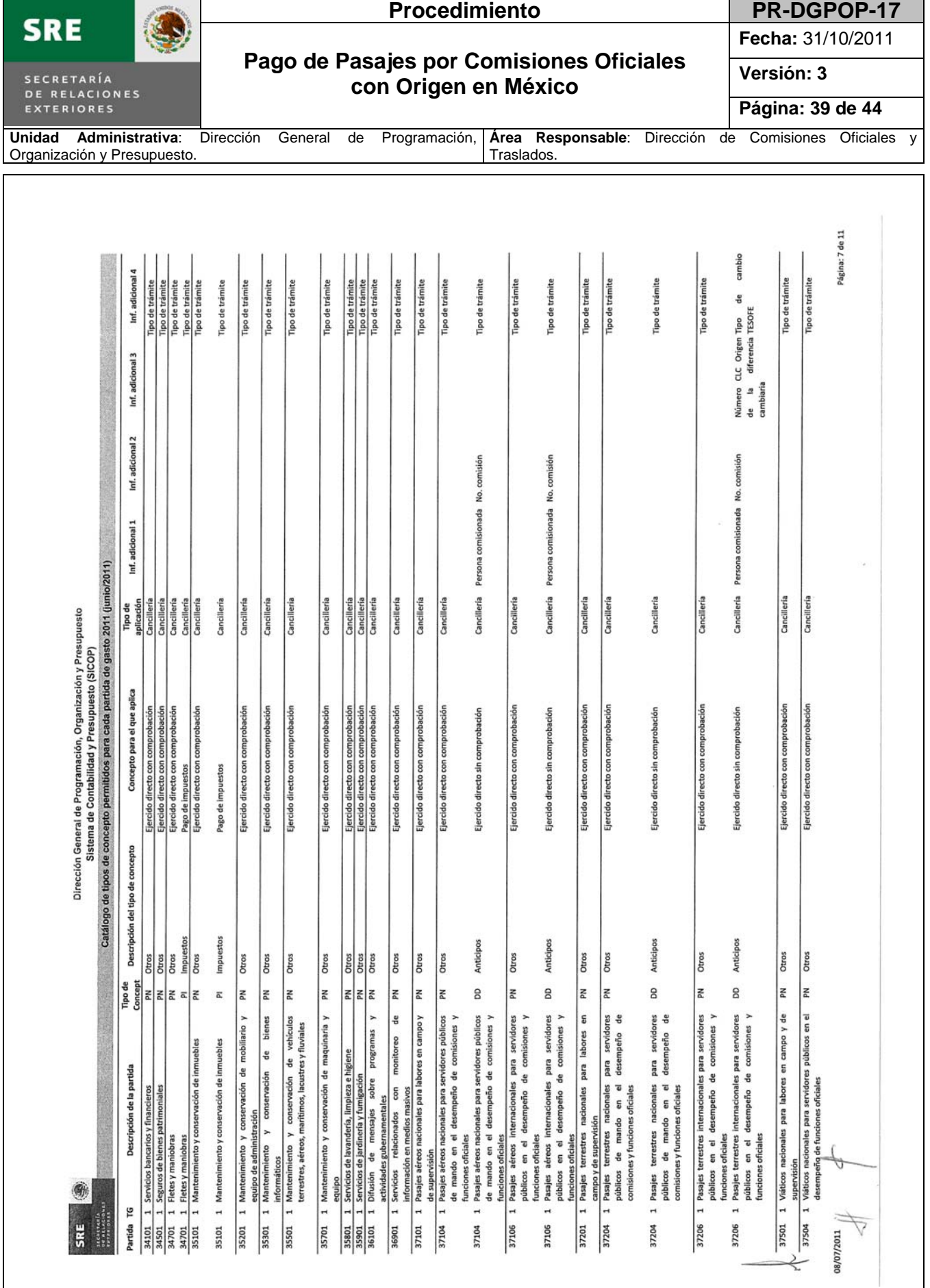

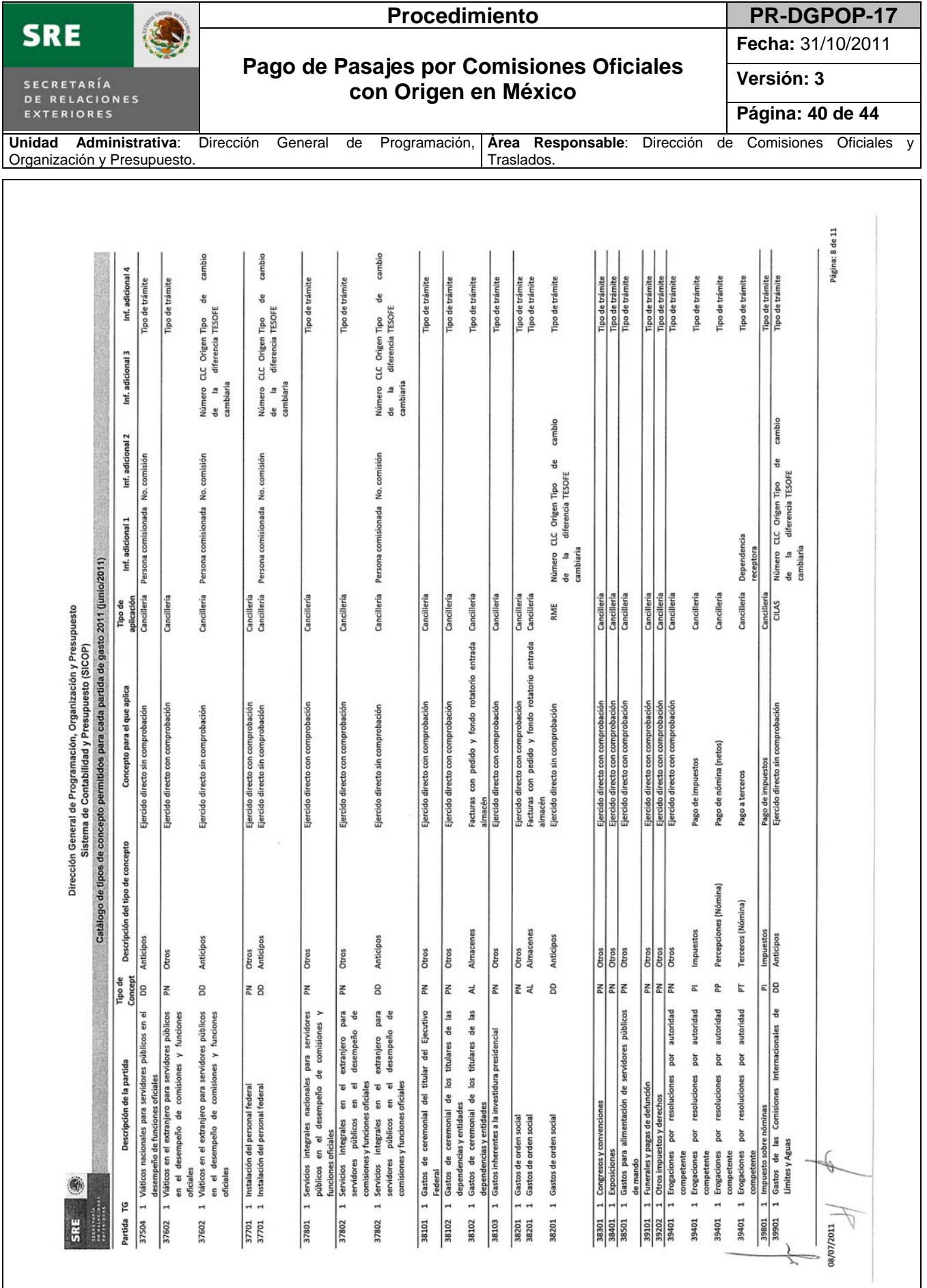

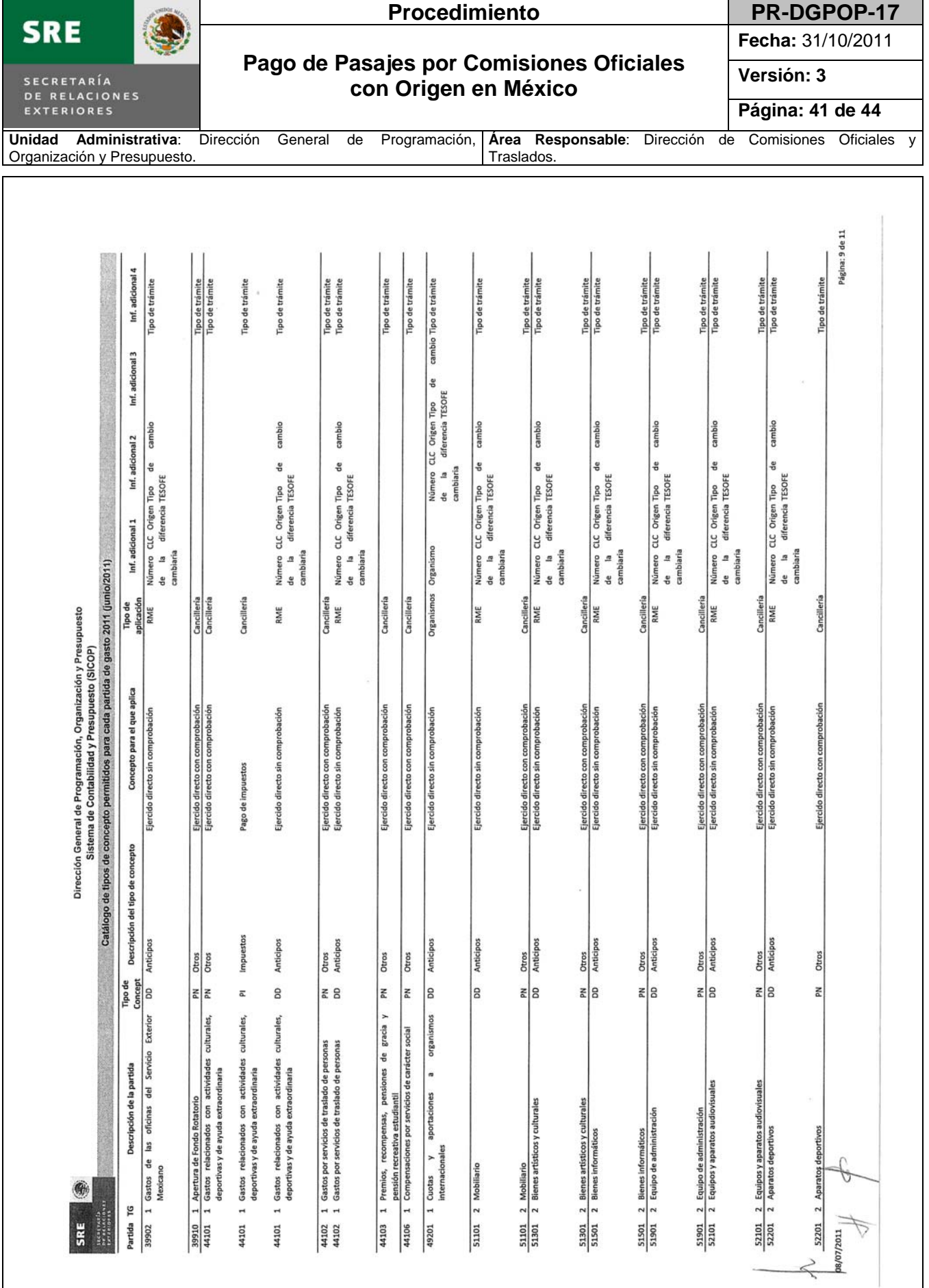

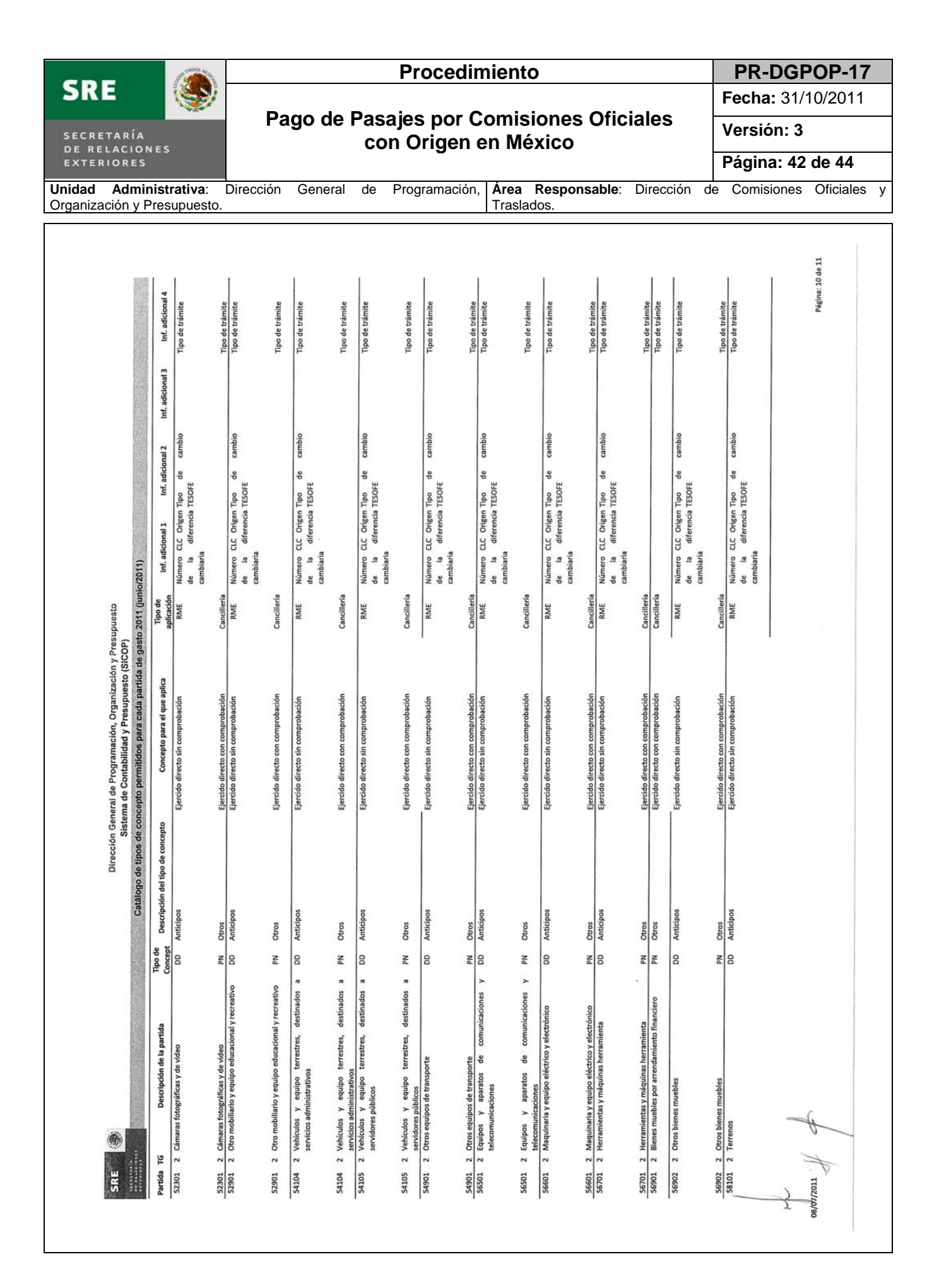

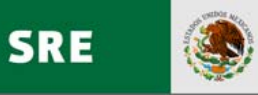

### Procedimiento **PR-DGPOP-17**

**Fecha:** 31/10/2011

#### **Pago de Pasajes por Comisiones Oficiales con Origen en México**

**Versión: 3** 

**Página: 43 de 44**

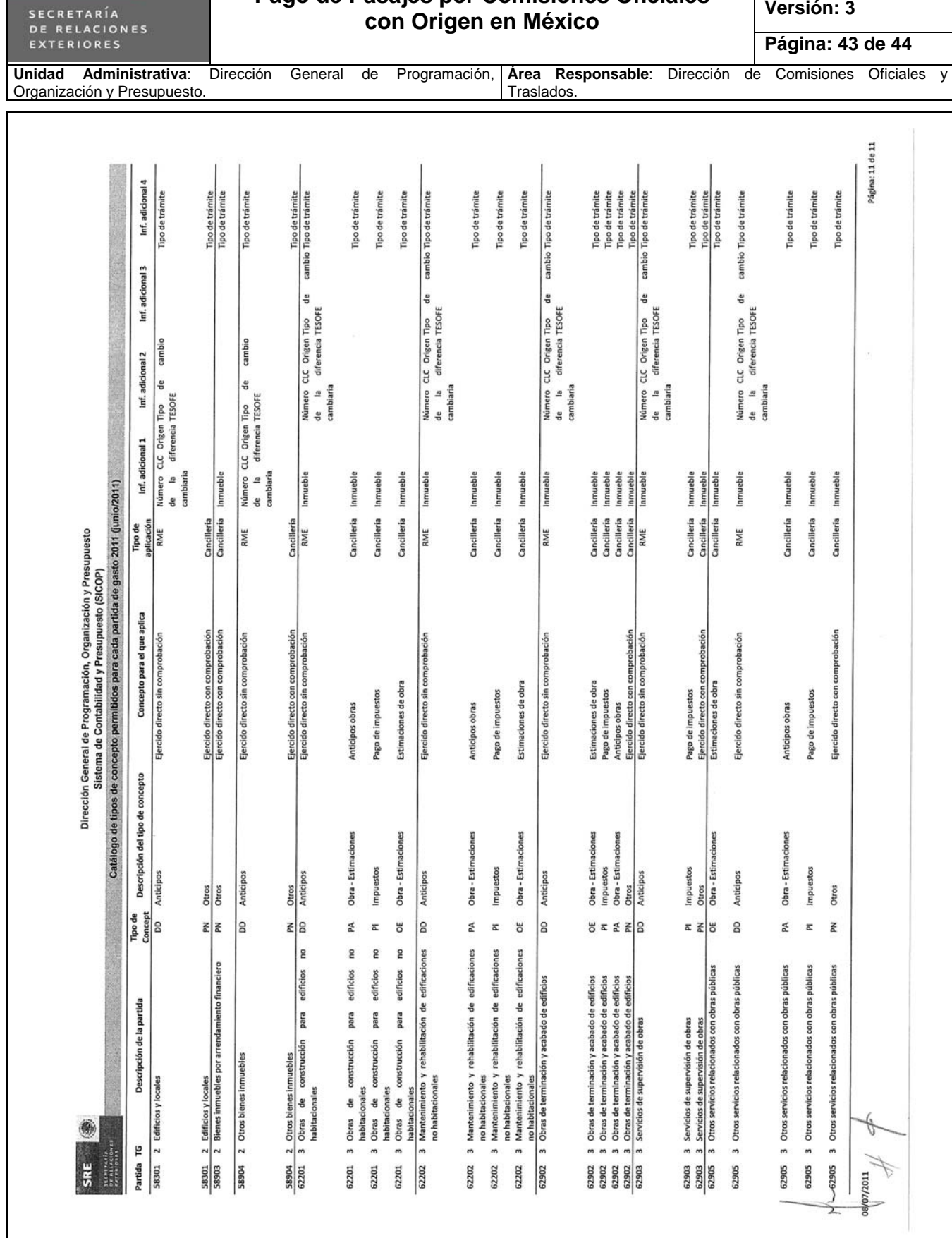

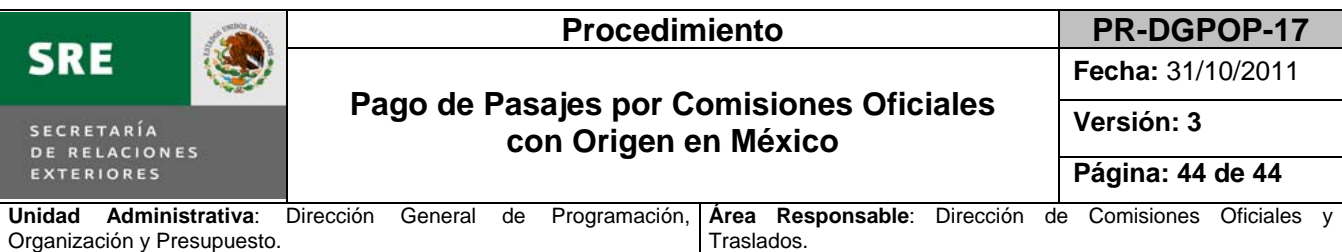

#### **10. Disposiciones transitorias.**

**PRIMERO.** El presente documento es la versión número 3.0 del procedimiento denominado "Pago de Pasajes por Comisiones Oficiales con Origen en México", mismo que forma parte integral del Manual de Procedimientos de la Dirección General de Programación, Organización y Presupuesto.

**SEGUNDO.** El presente procedimiento entrará en vigor a partir del \_\_\_\_\_\_\_\_24/FEB/2011\_\_\_\_\_\_\_\_\_\_ y hasta que sea expedida una nueva versión que lo deje sin efectos.

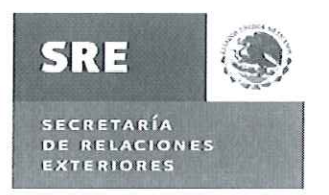

# DIRECCIÓN GENERAL DE PROGRAMACIÓN, ORGANIZACIÓN Y PRESUPUESTO

**HOJA DE AUTORIZACIÓN** 

## **PROCEDIMIENTO PAGO DE PASAJES POR COMISIONES OFICIALES CON ORIGEN EN MÉXICO**

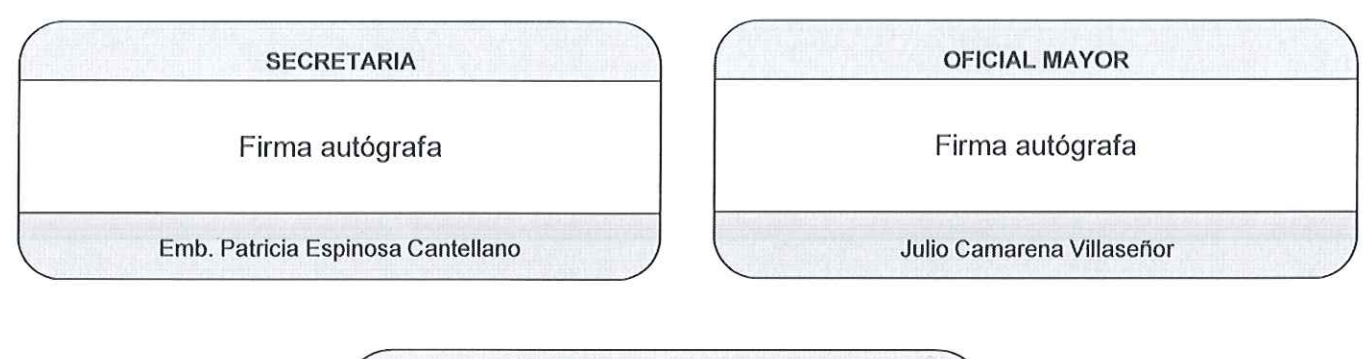

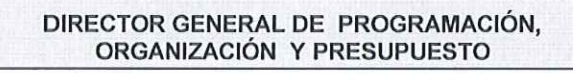

Firma autógrafa

Luis Mariano Hermosillo Sosa

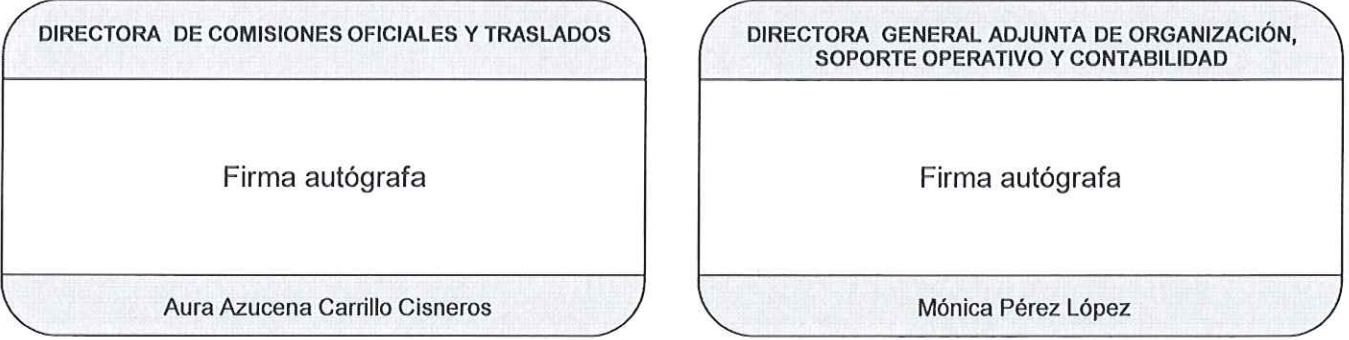

"El presente procedimiento forma parte integral del Manual de Procedimientos de la Dirección General de Programación, Organización y Presupuesto"

FECHA DE ACTUALIZACIÓN:

Octubre 2011

FECHA DE INICIO DE VIGENCIA: 24 FEB 201

3.0 **VERSIÓN:**